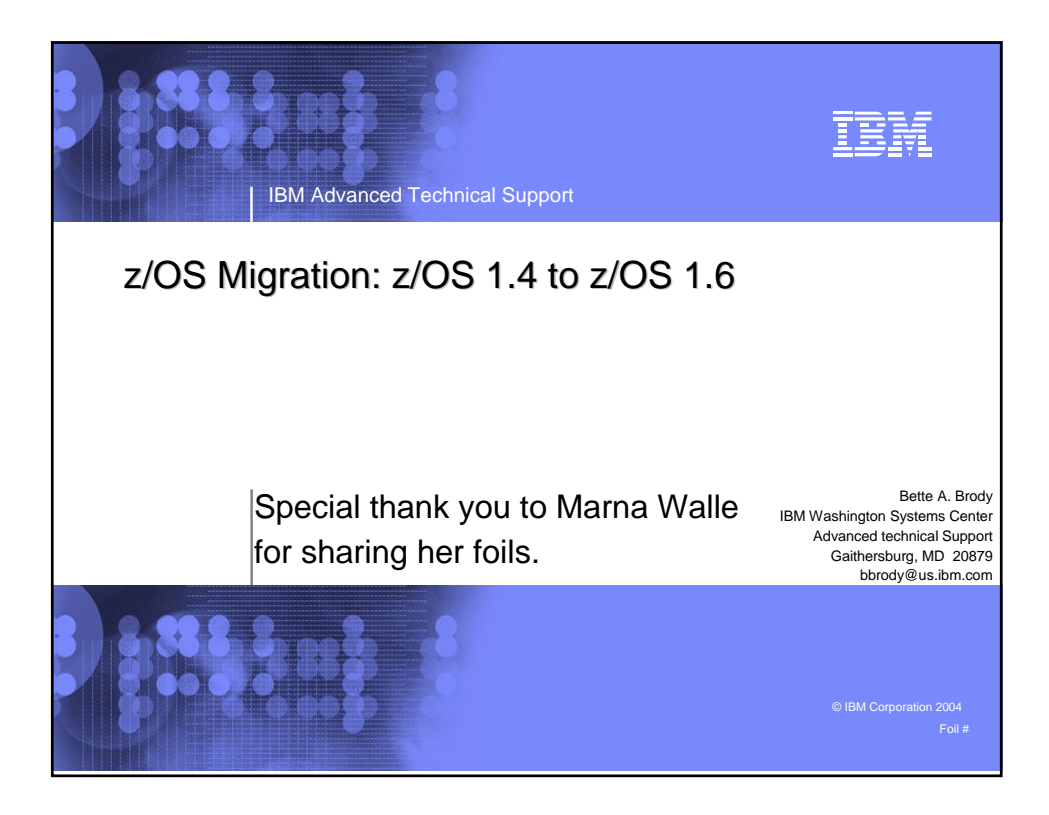

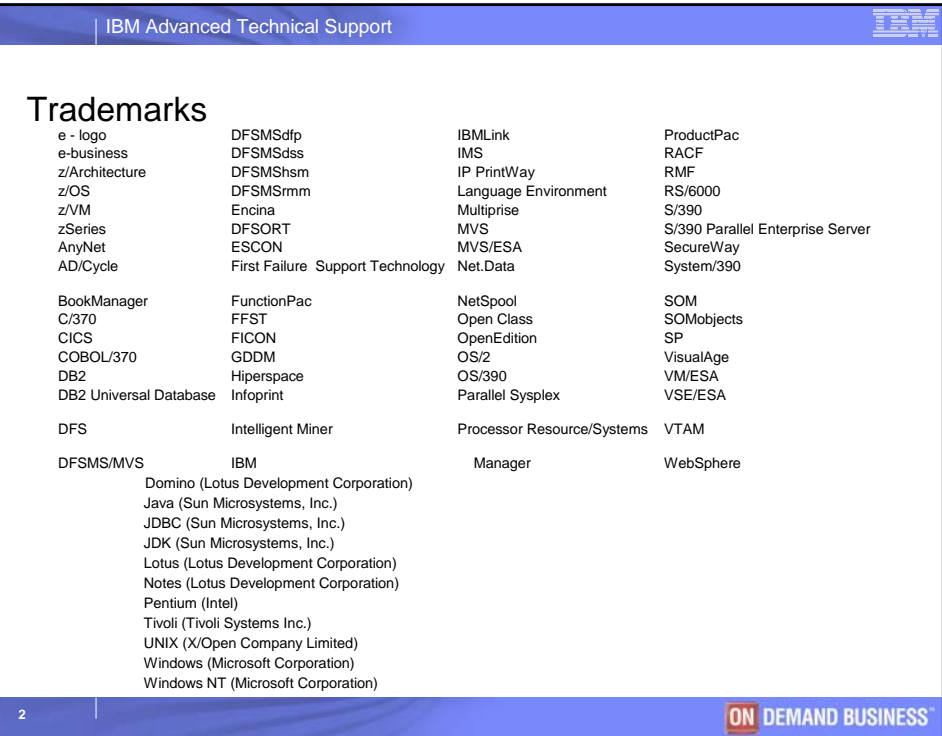

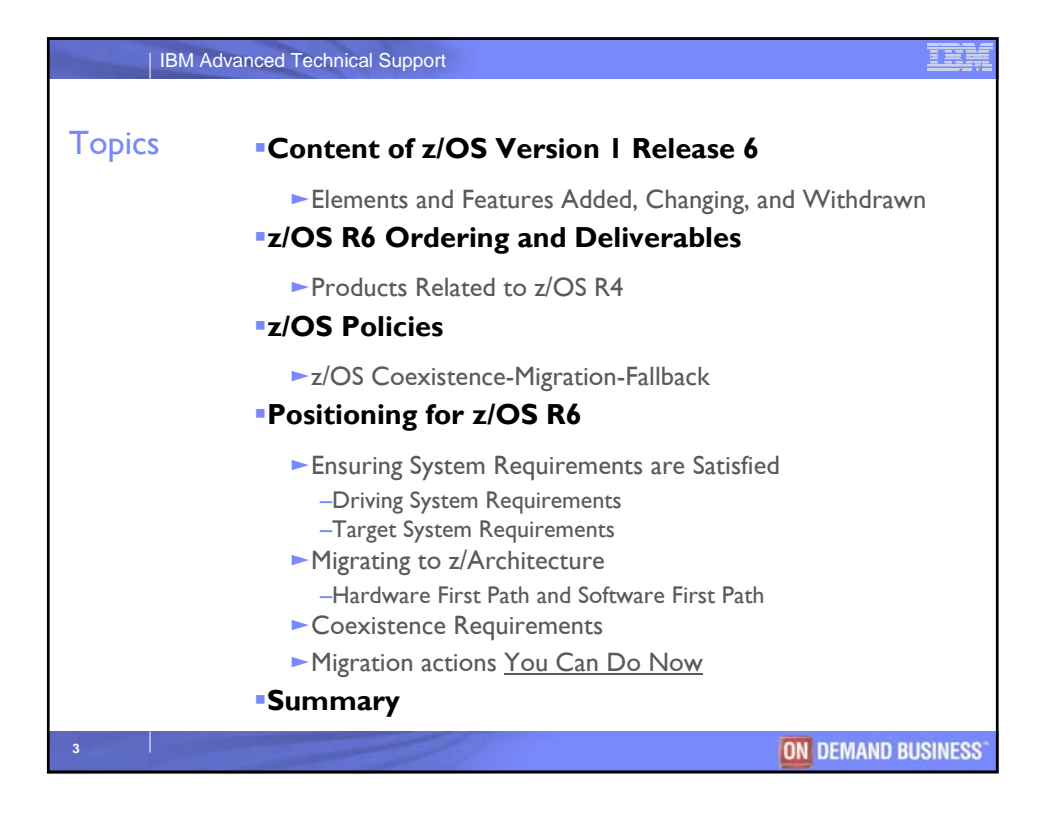

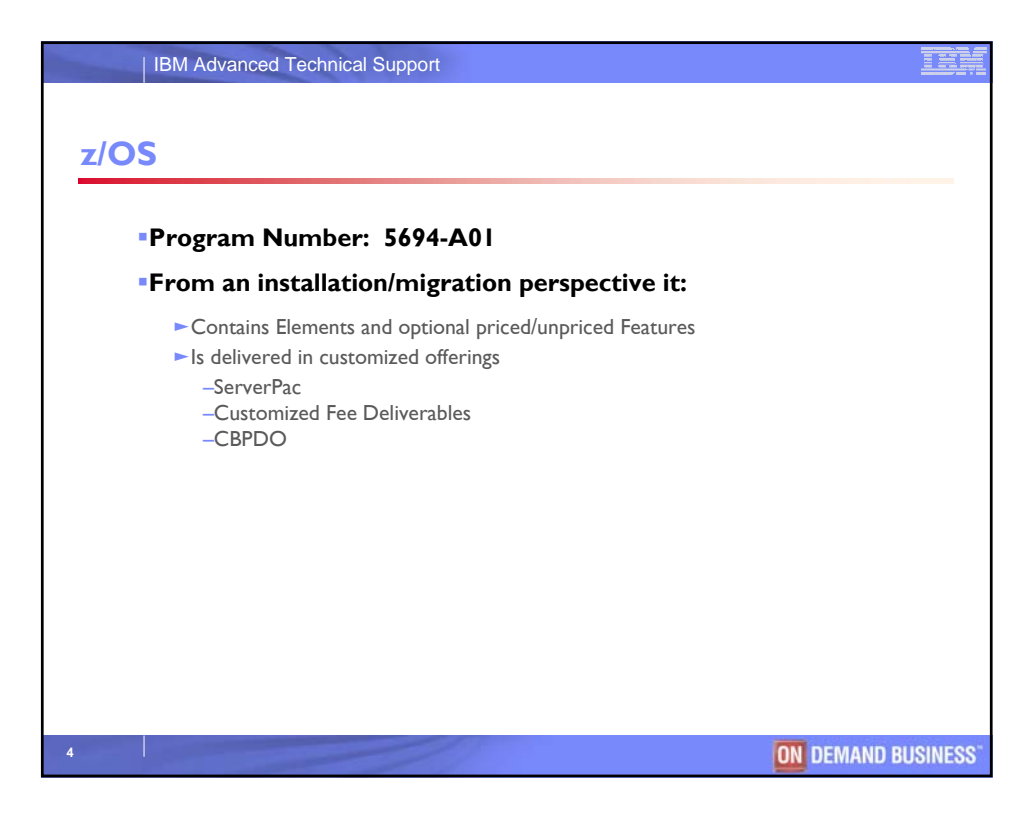

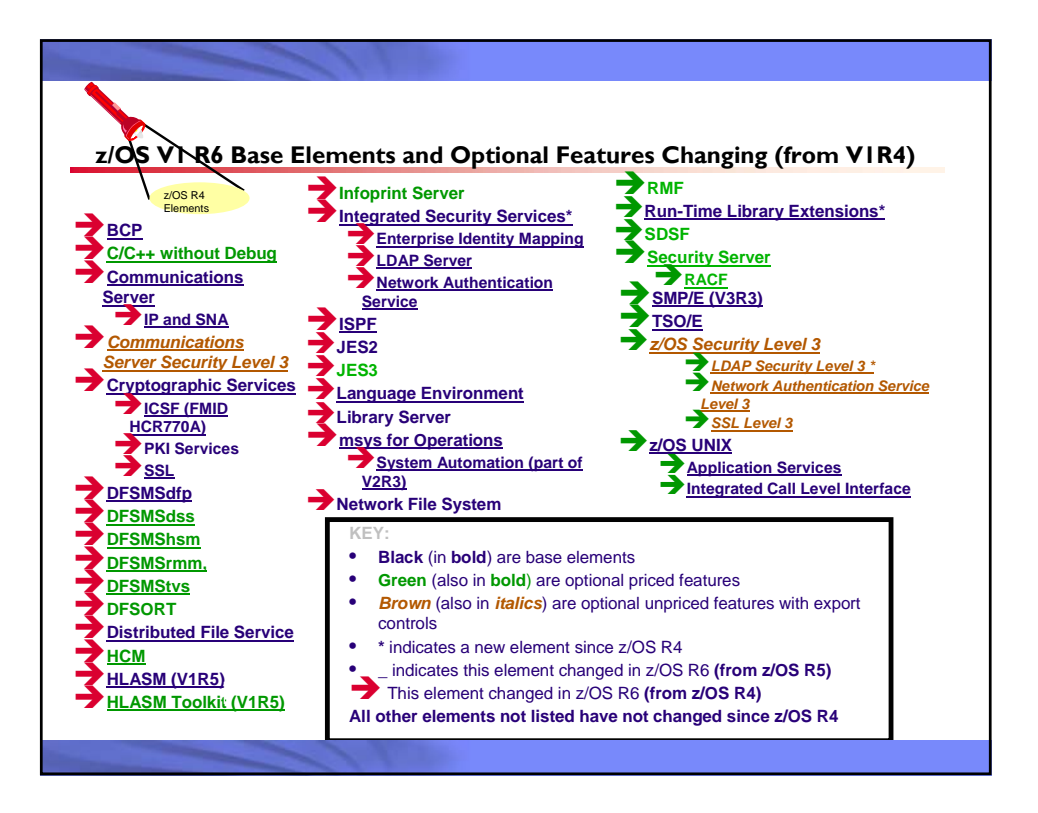

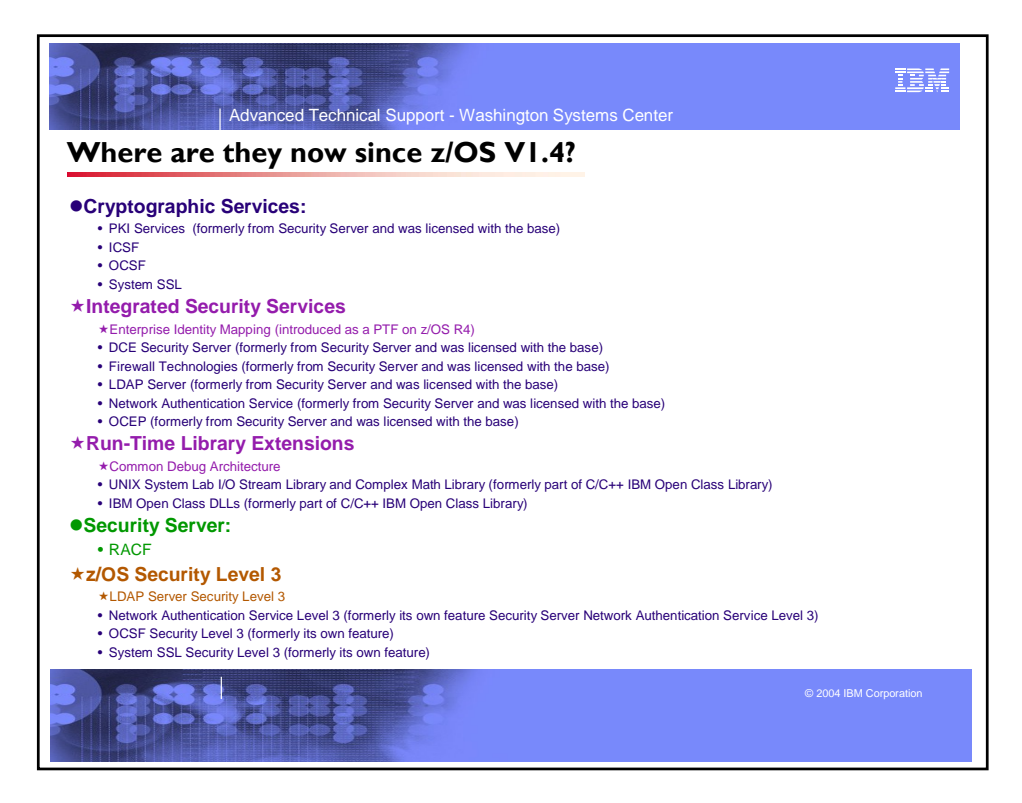

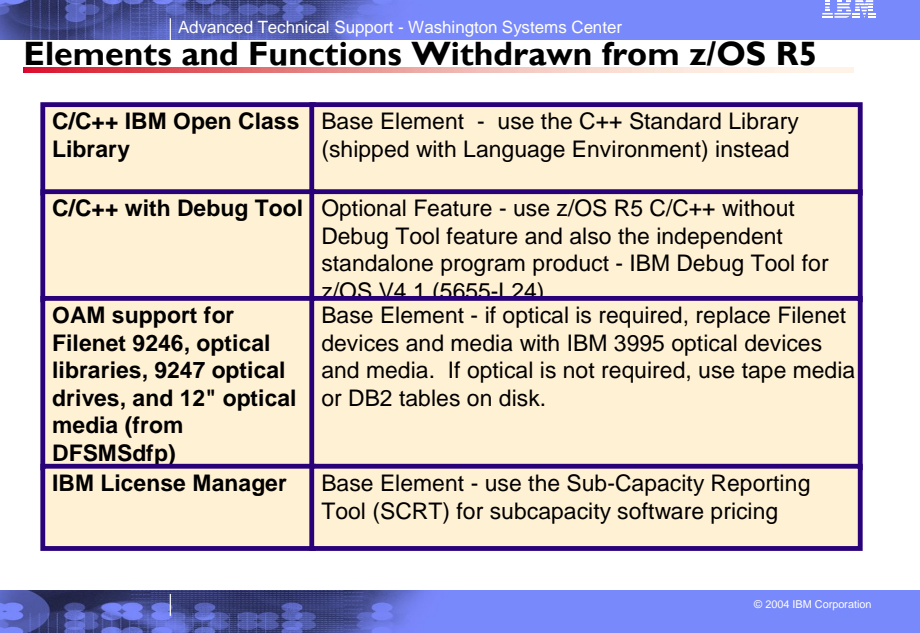

**BOIST & SCHOOL** 

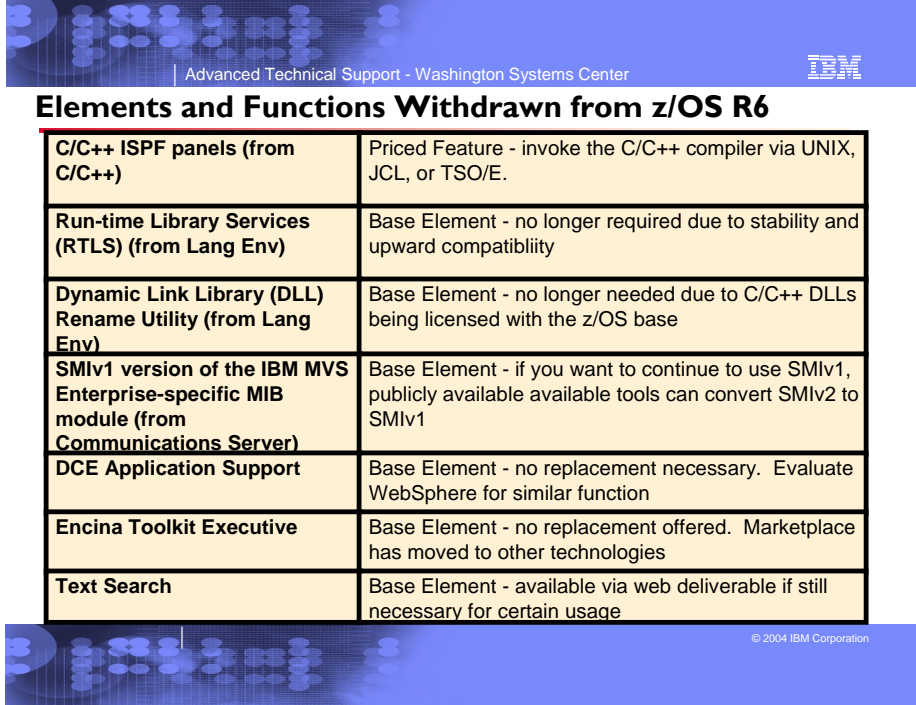

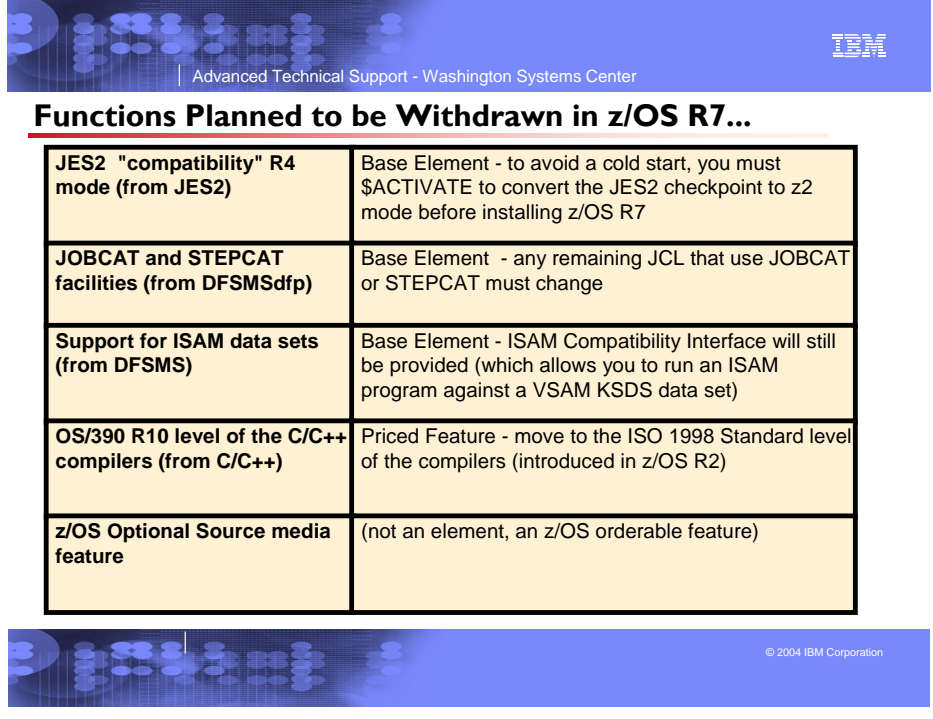

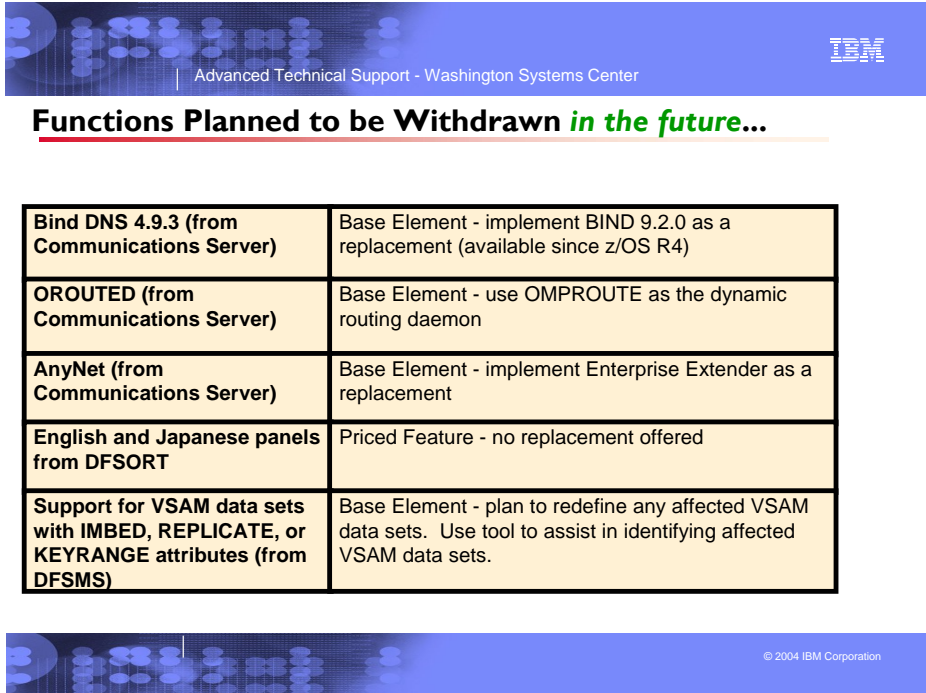

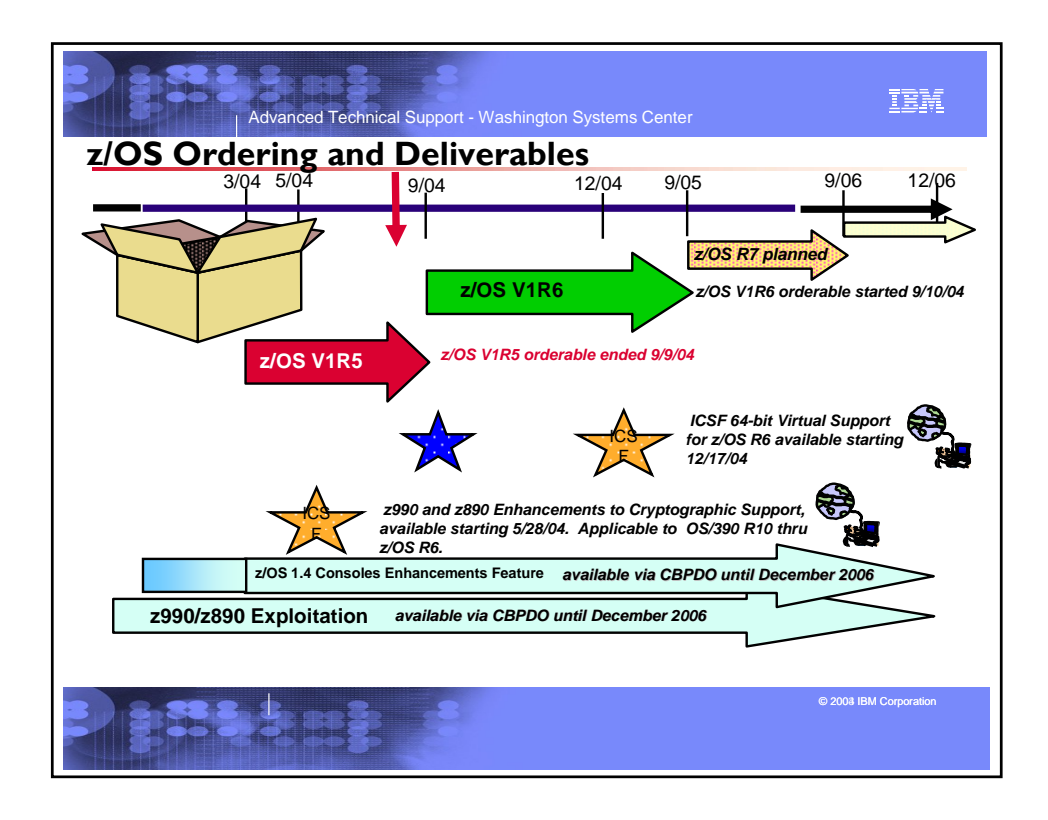

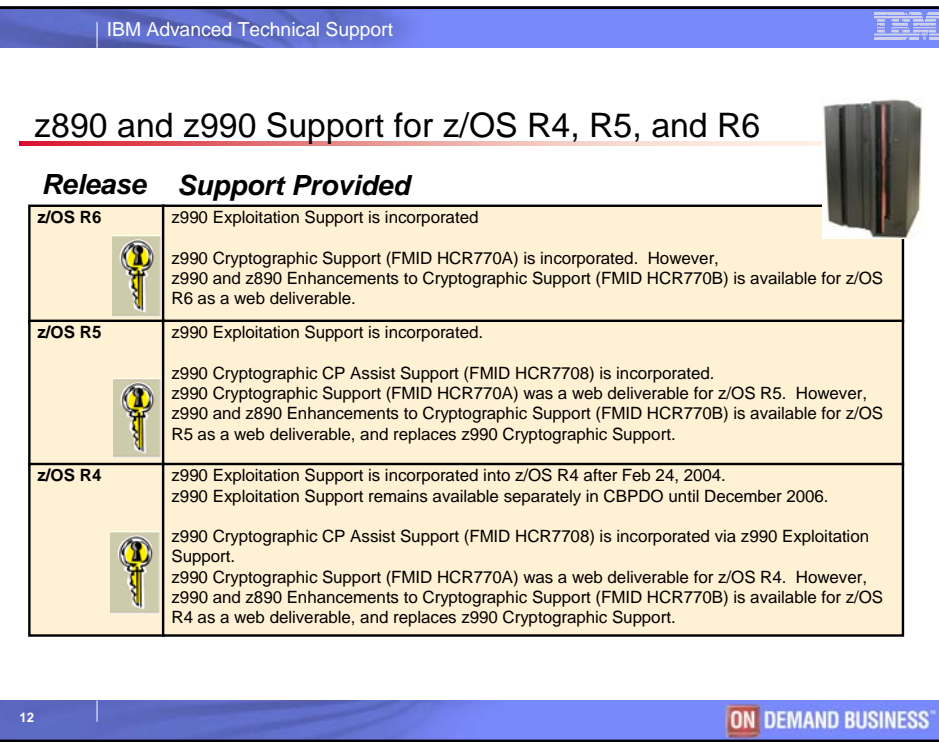

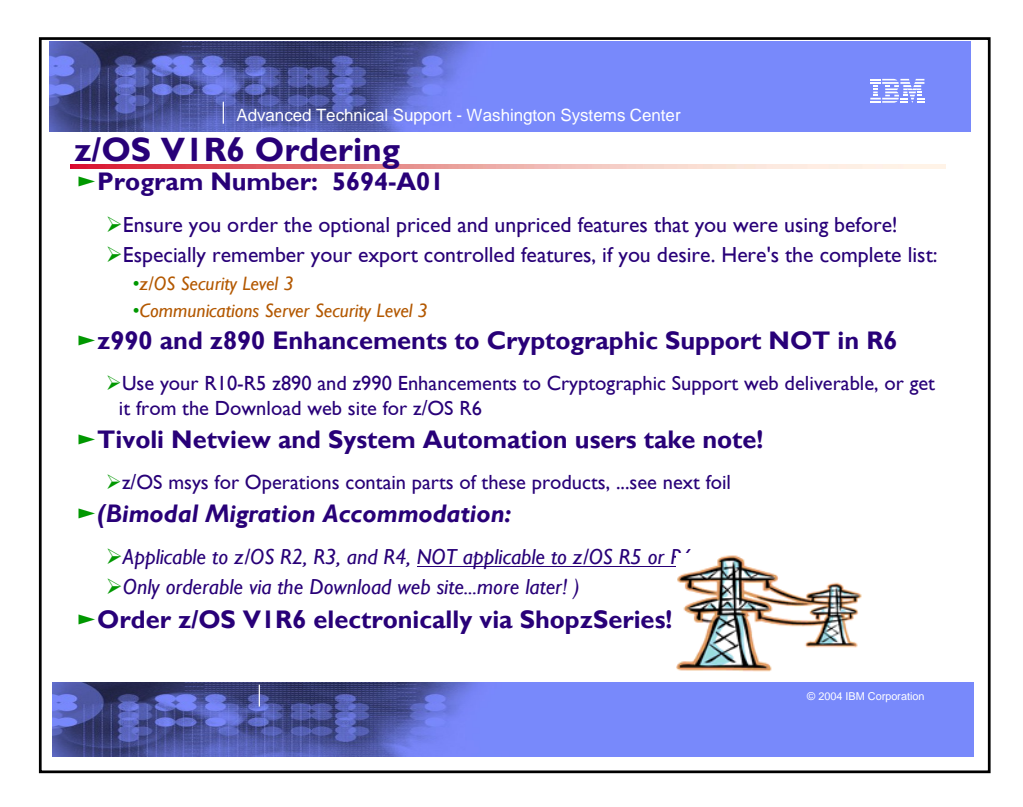

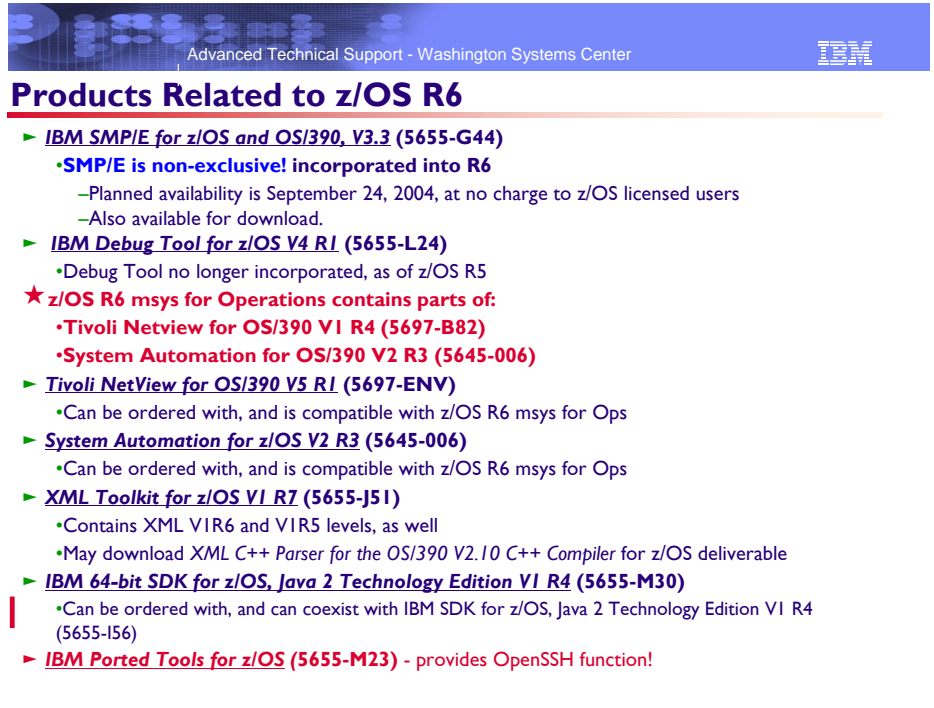

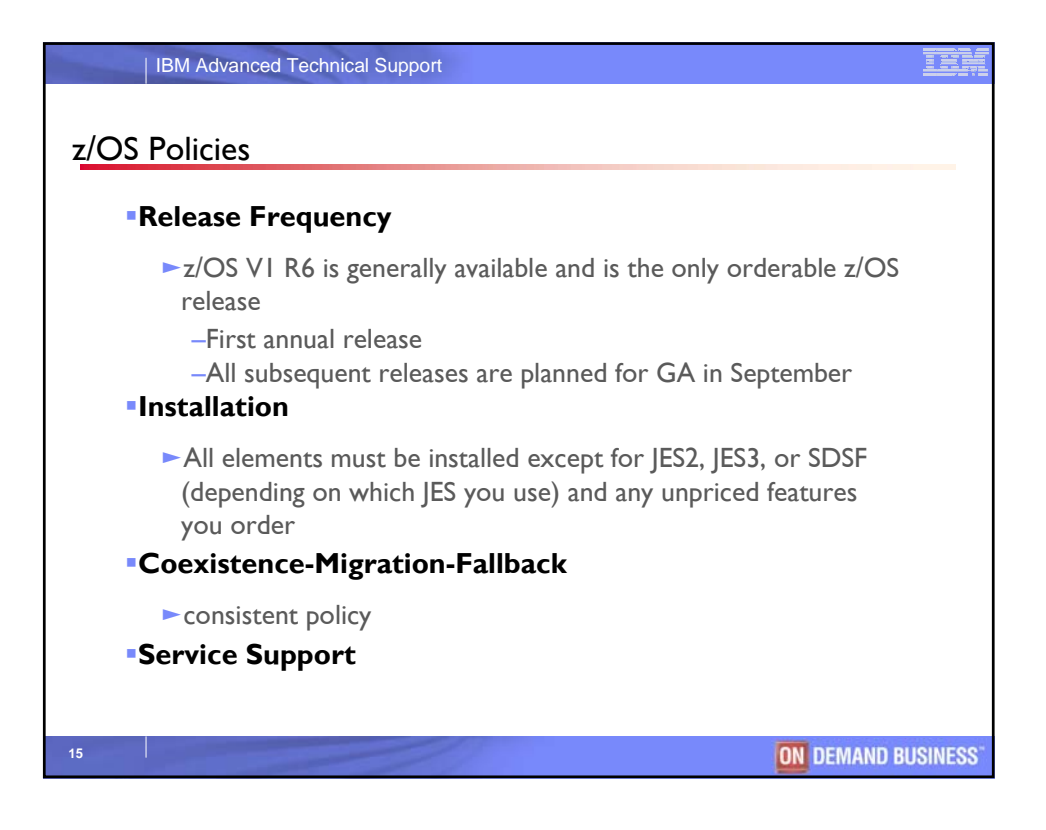

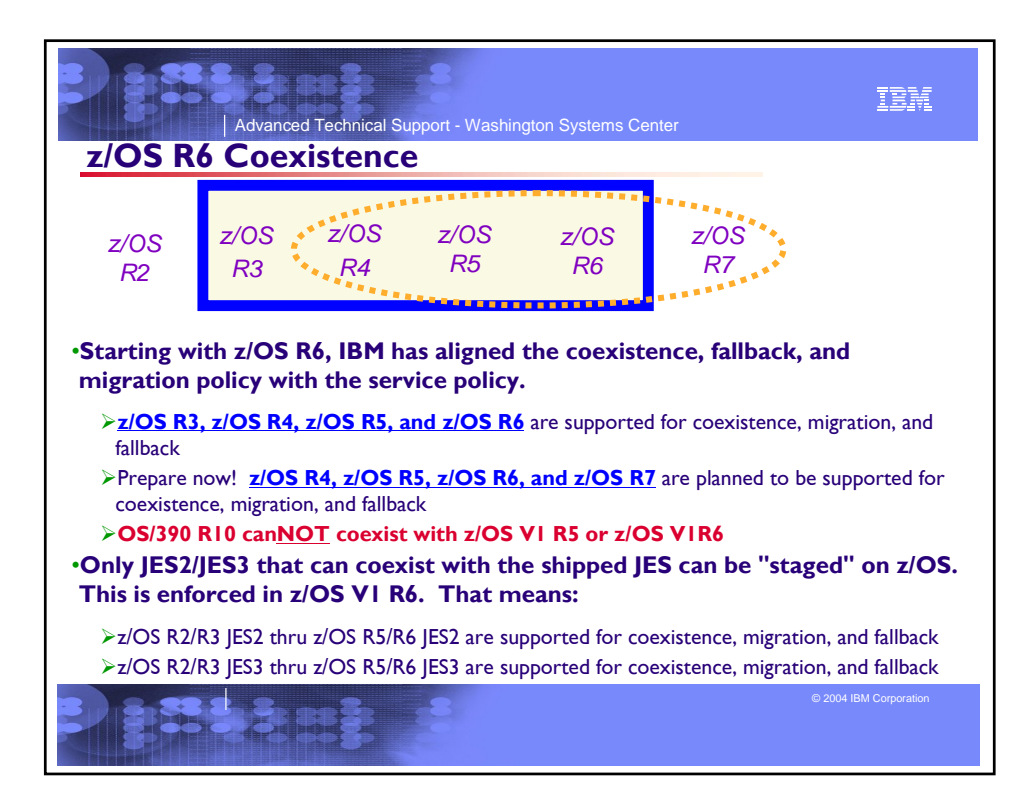

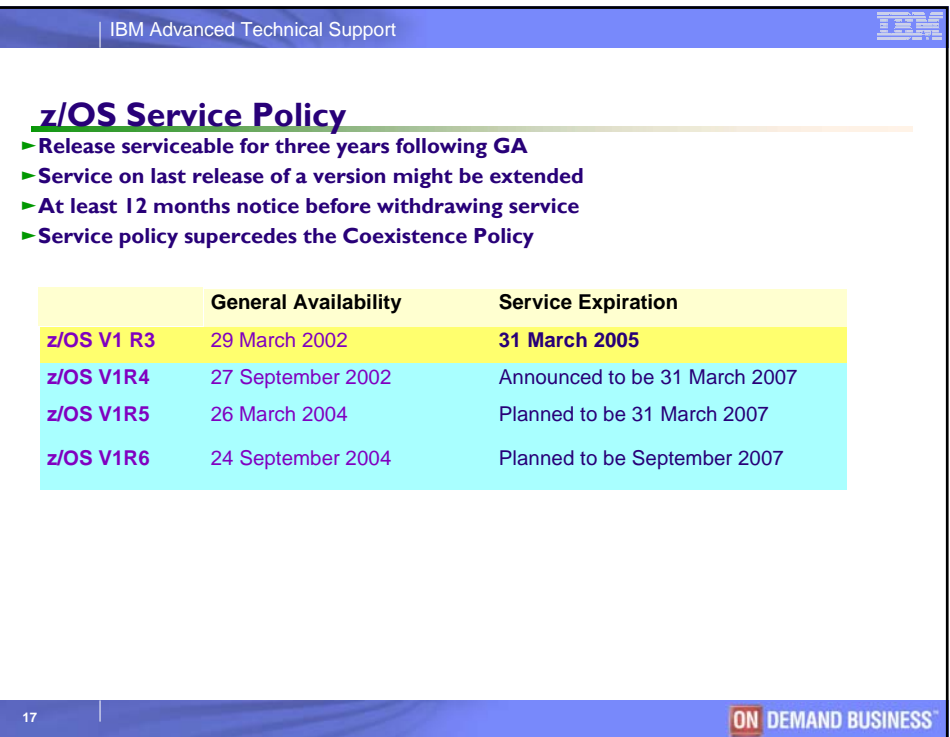

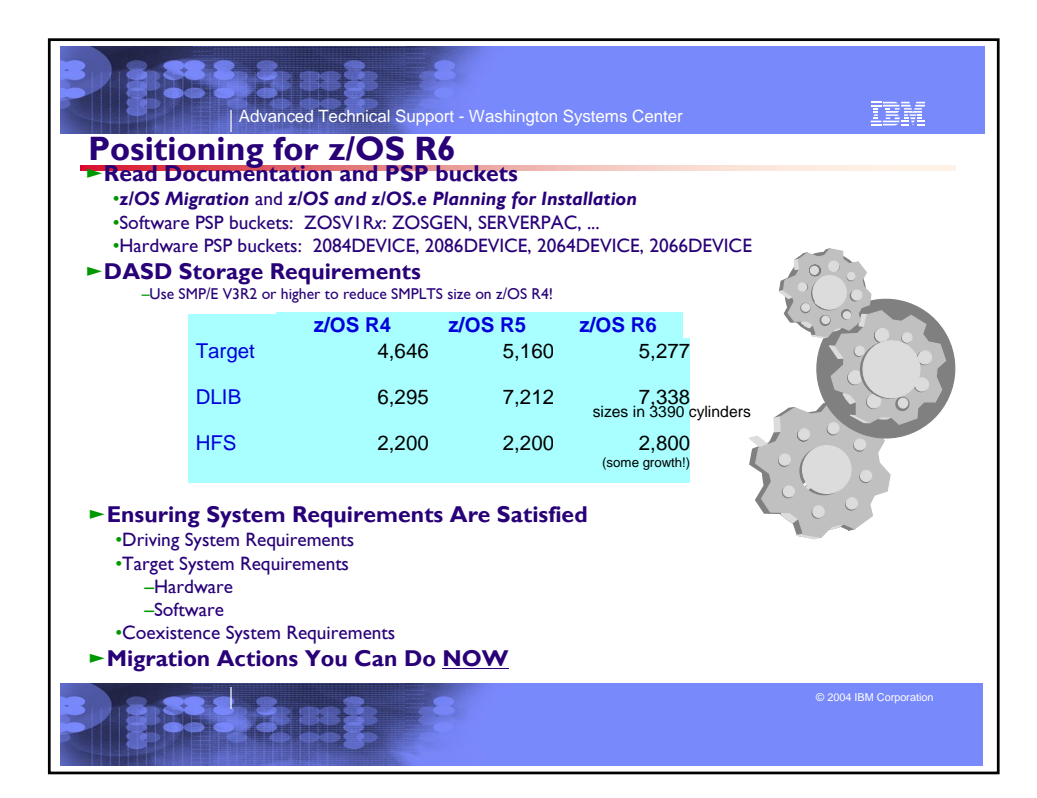

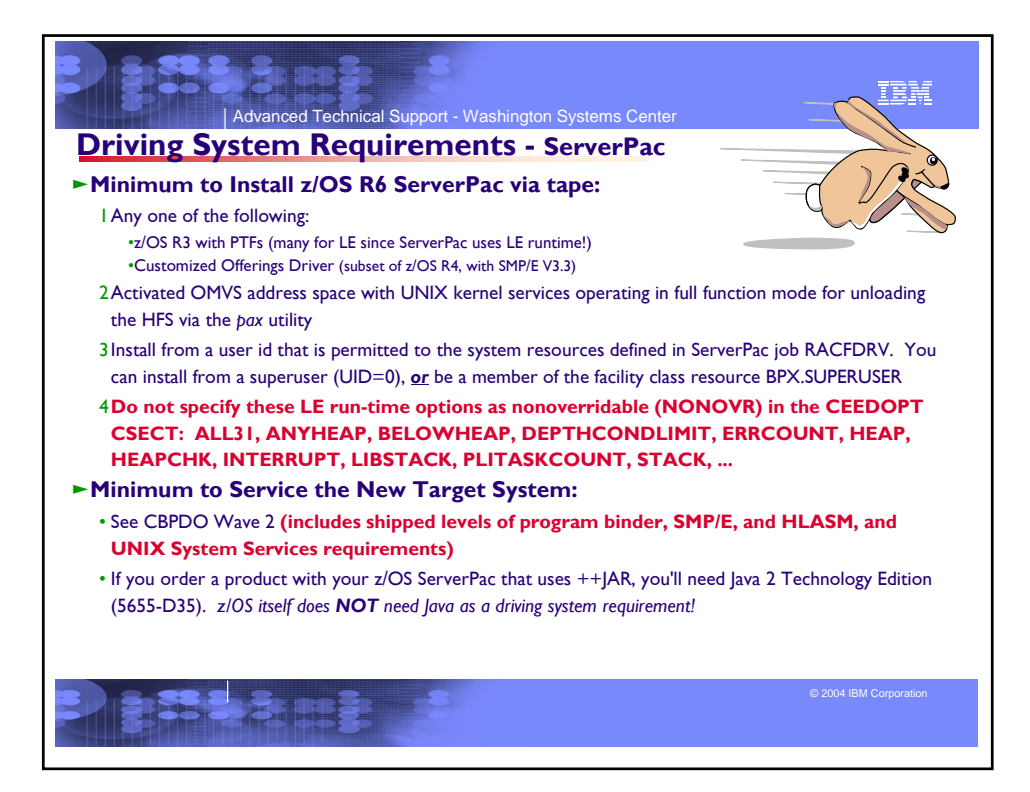

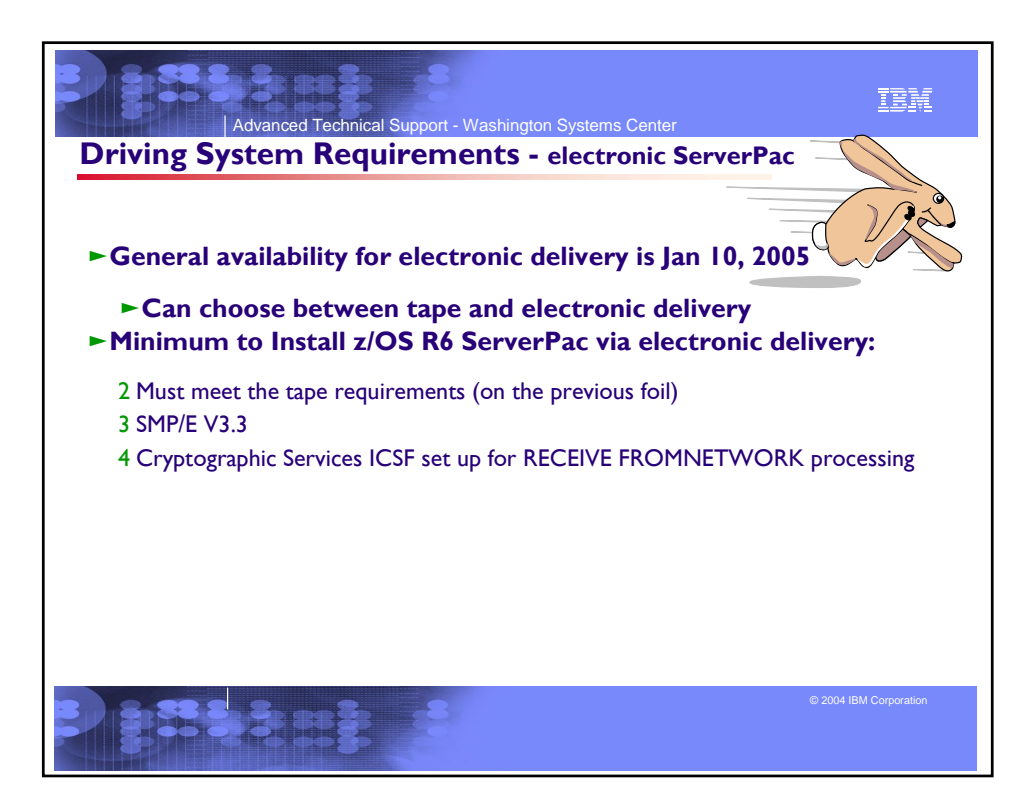

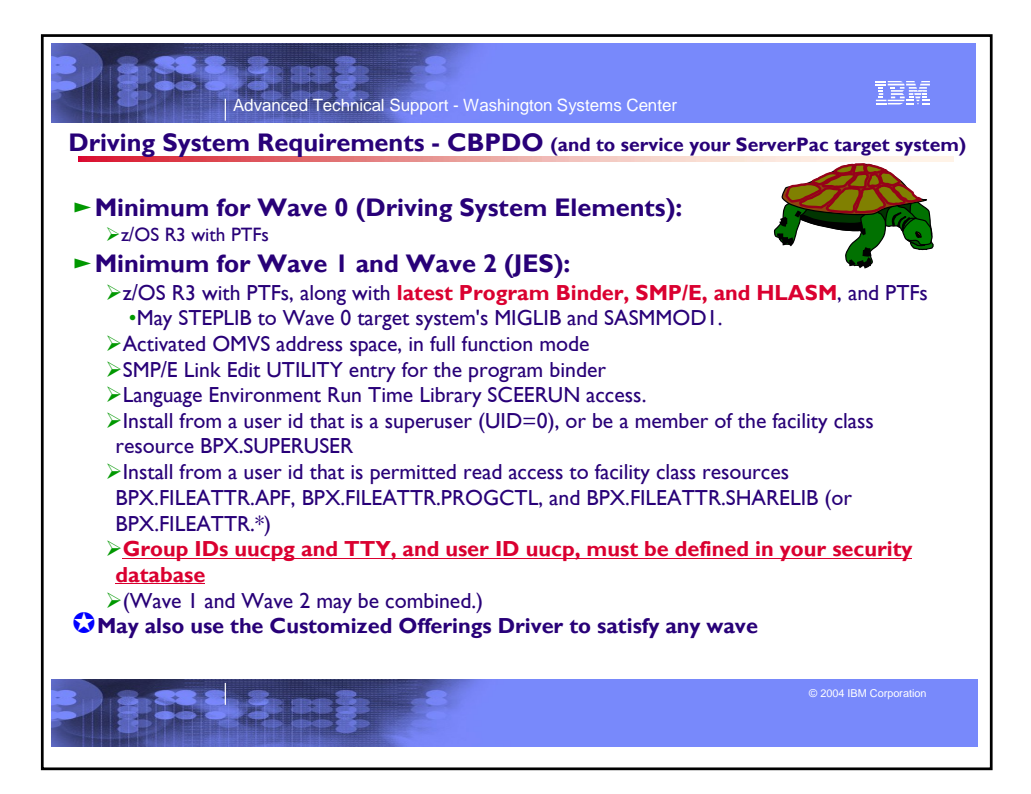

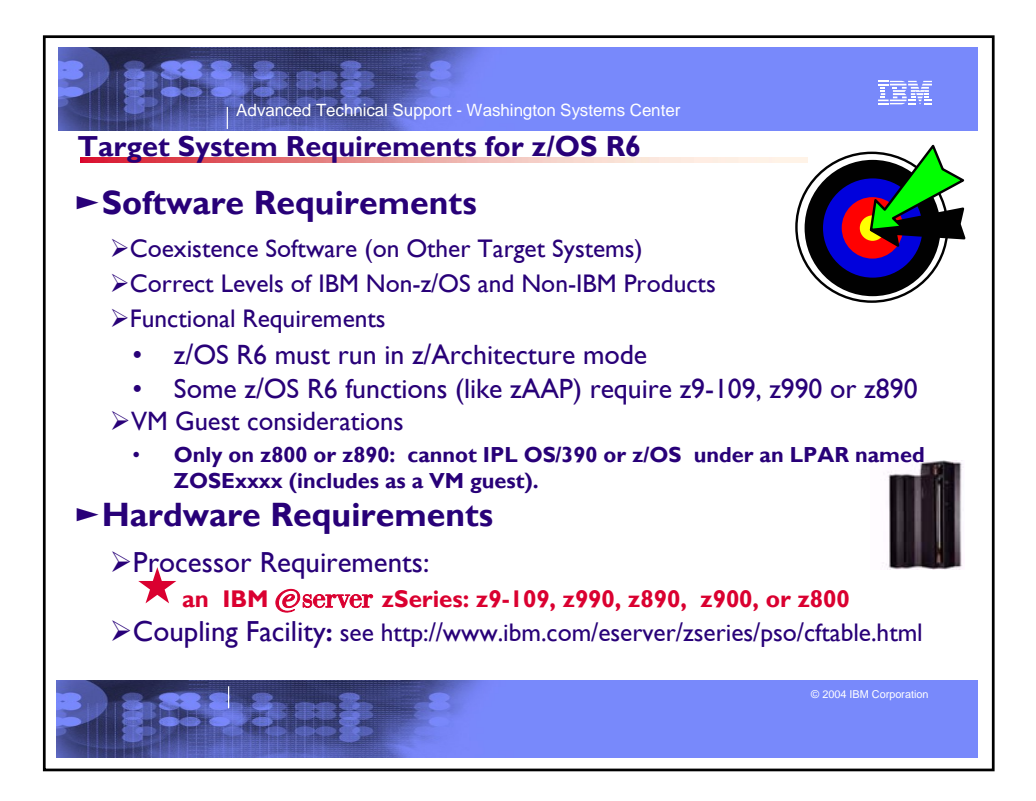

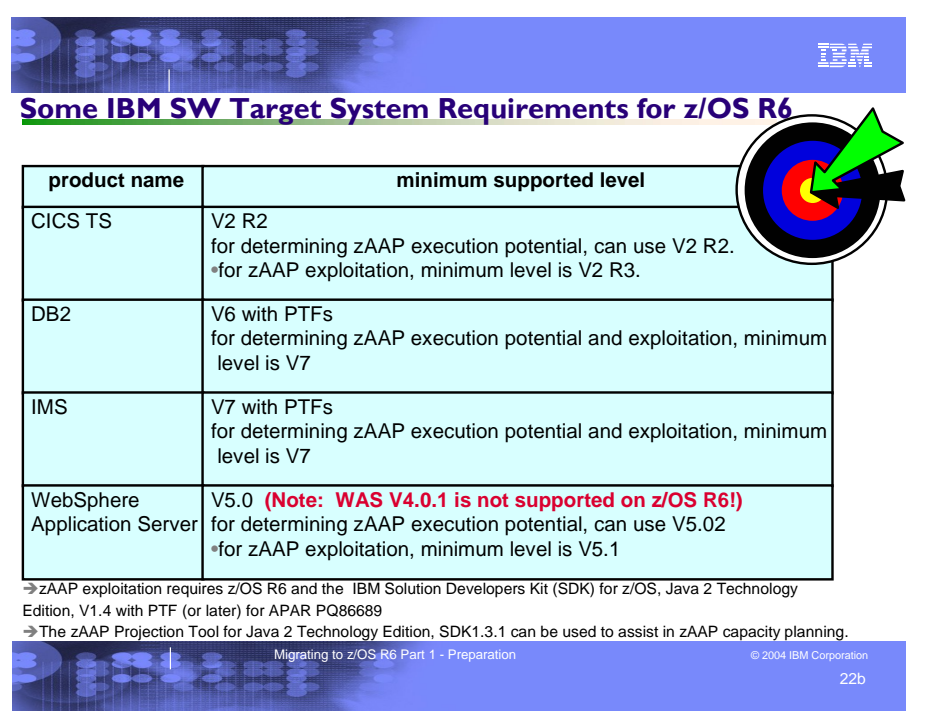

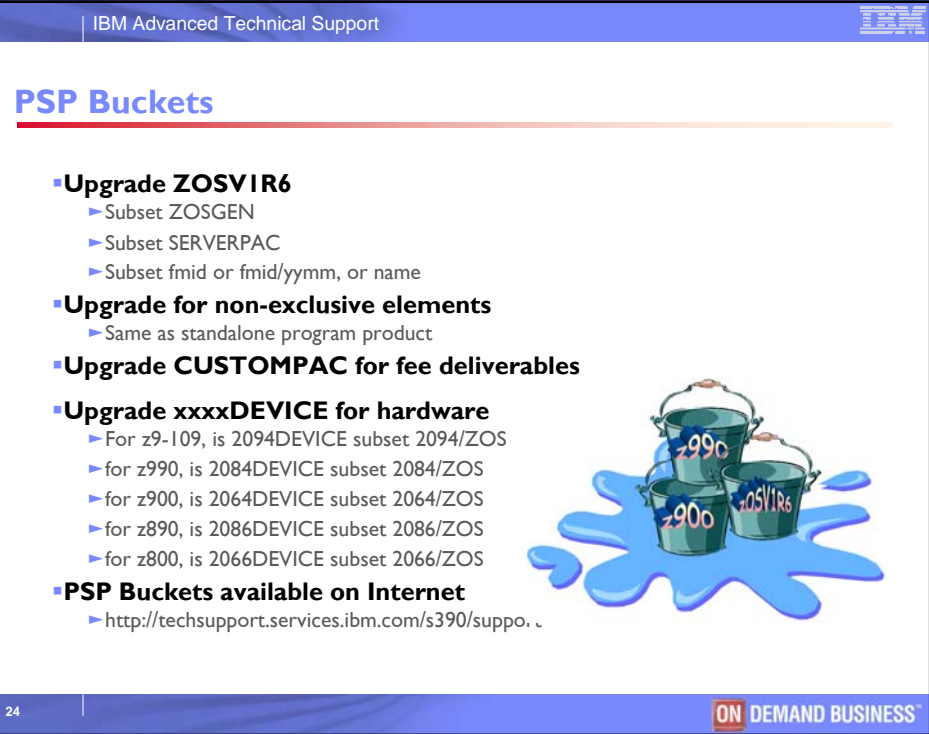

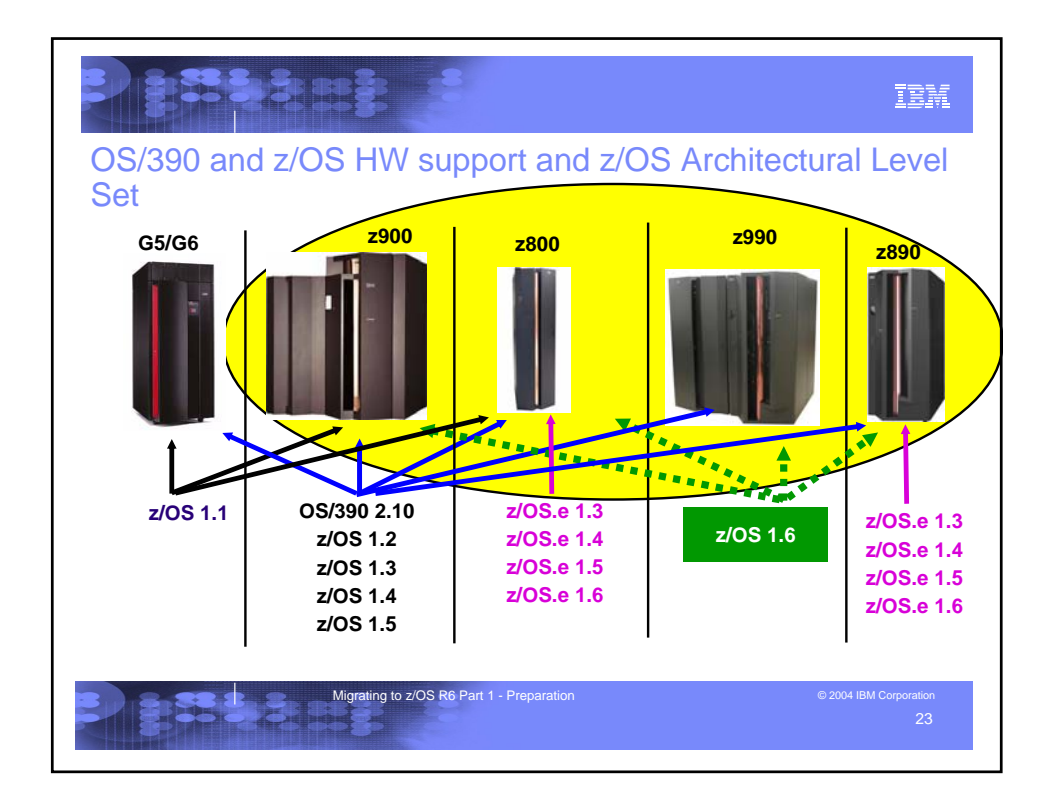

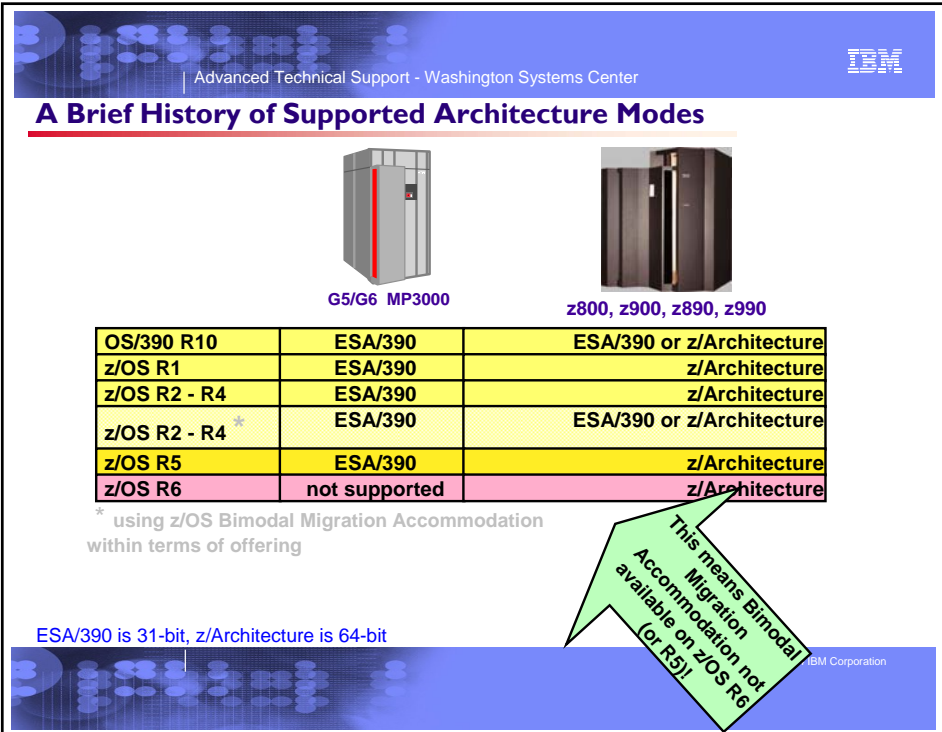

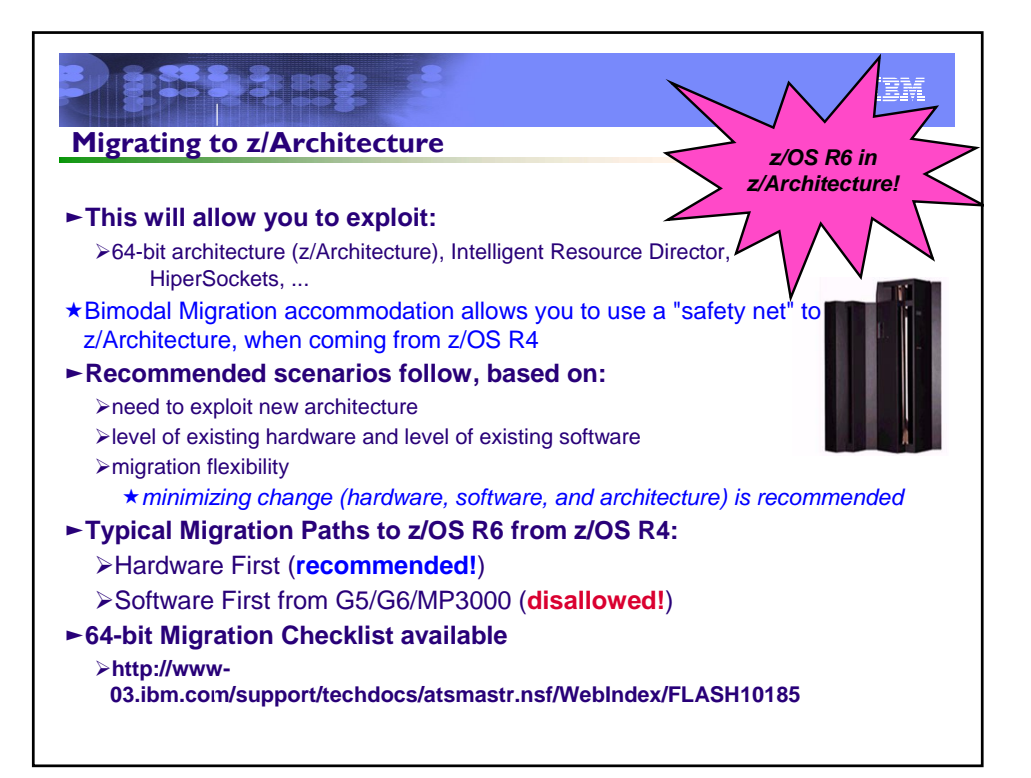

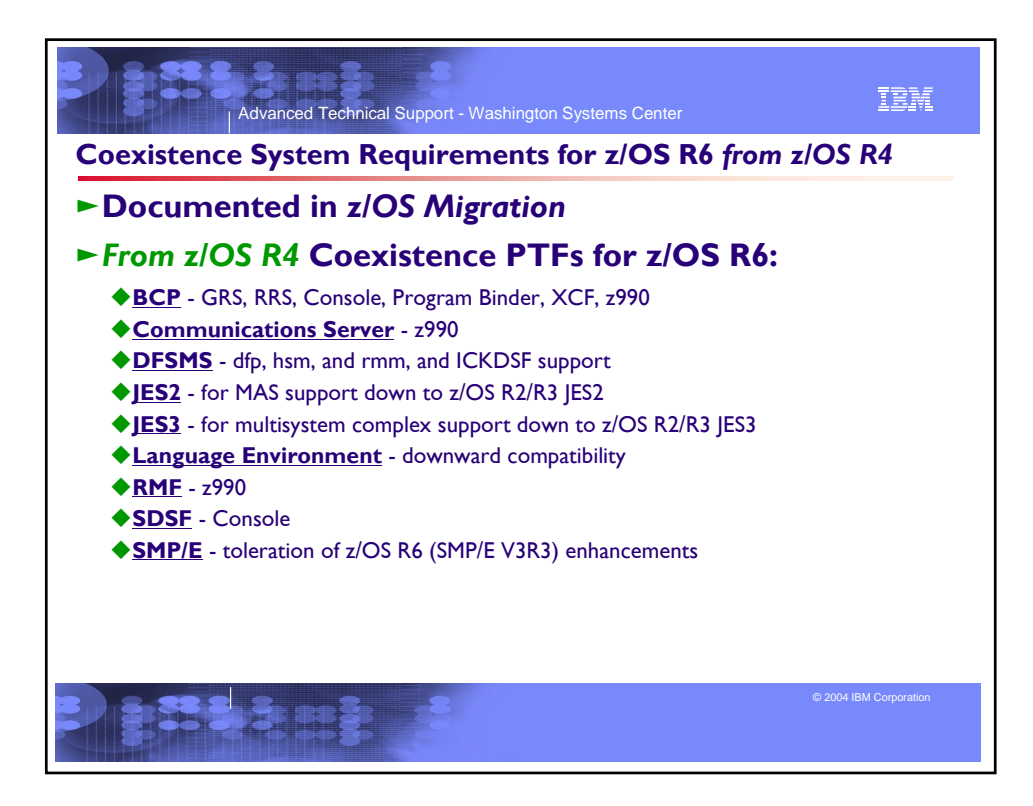

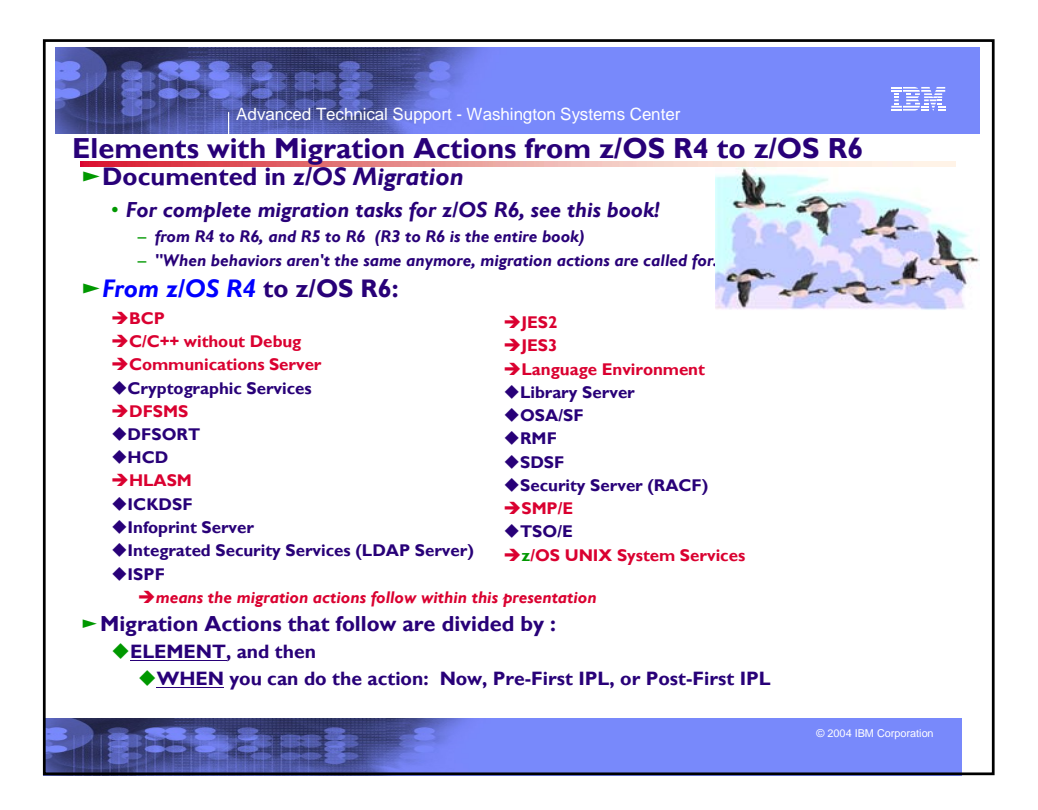

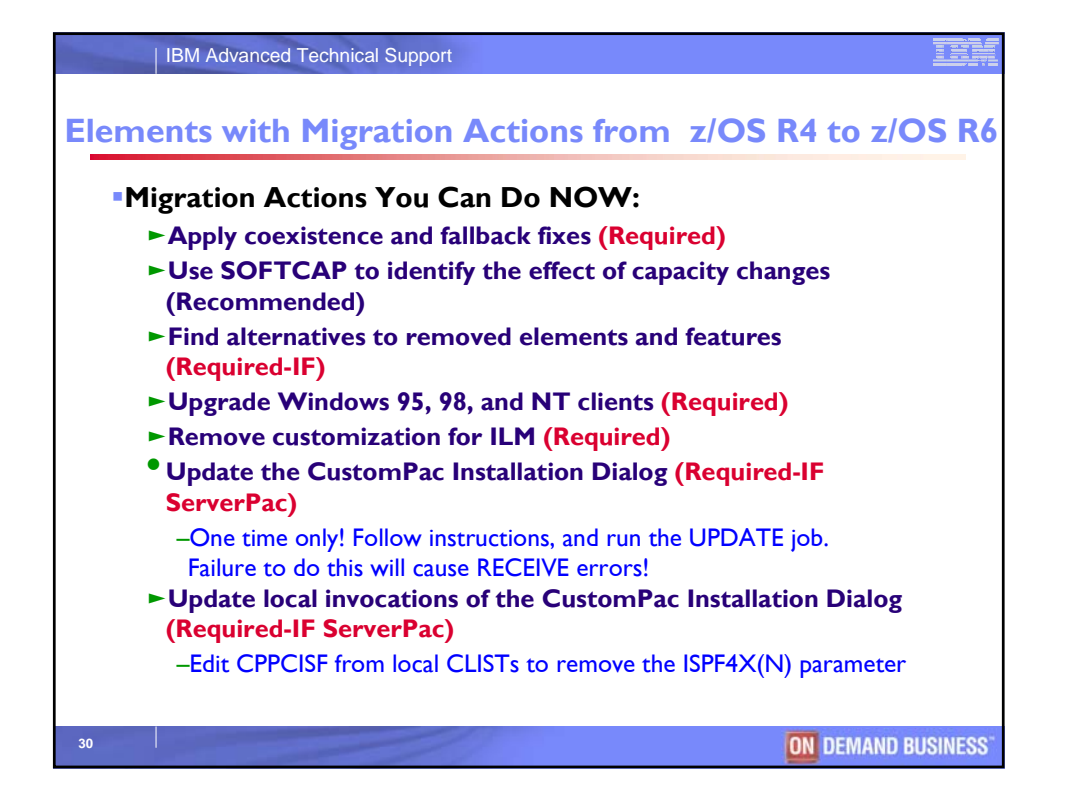

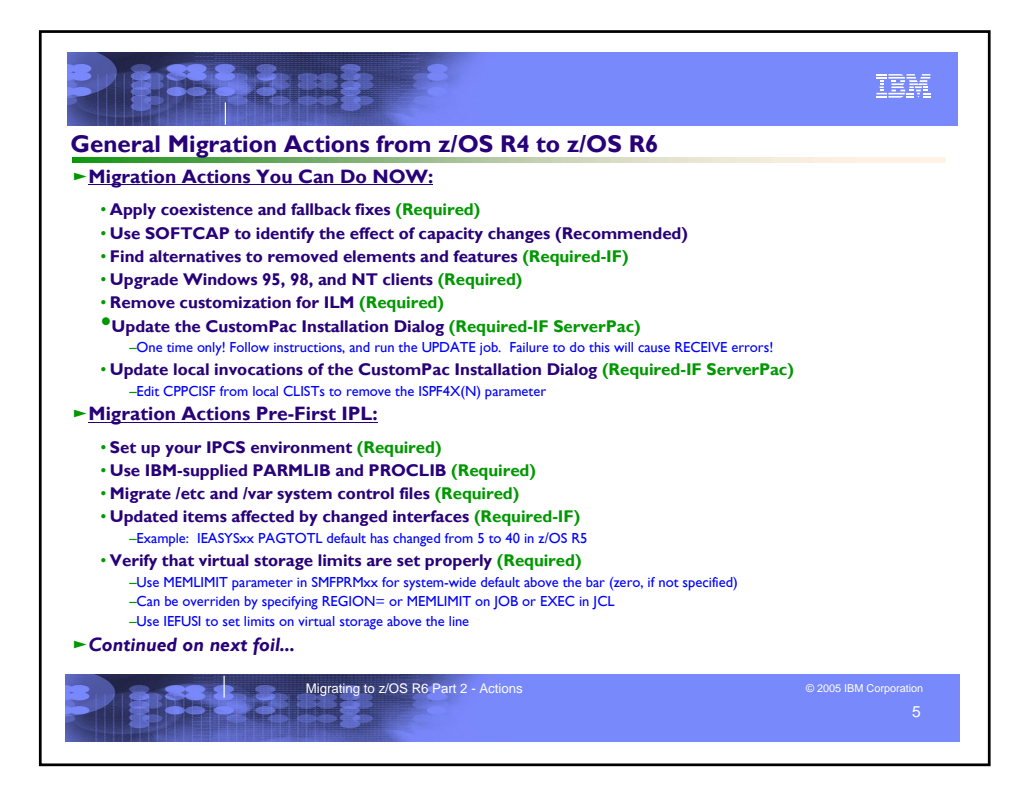

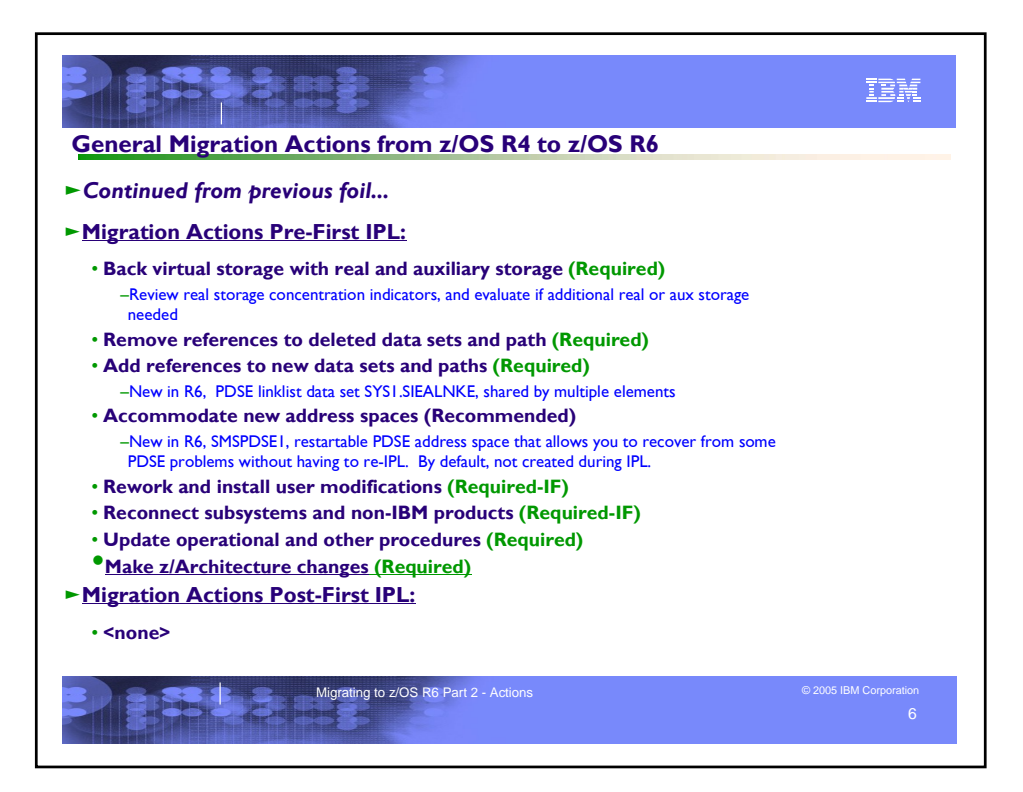

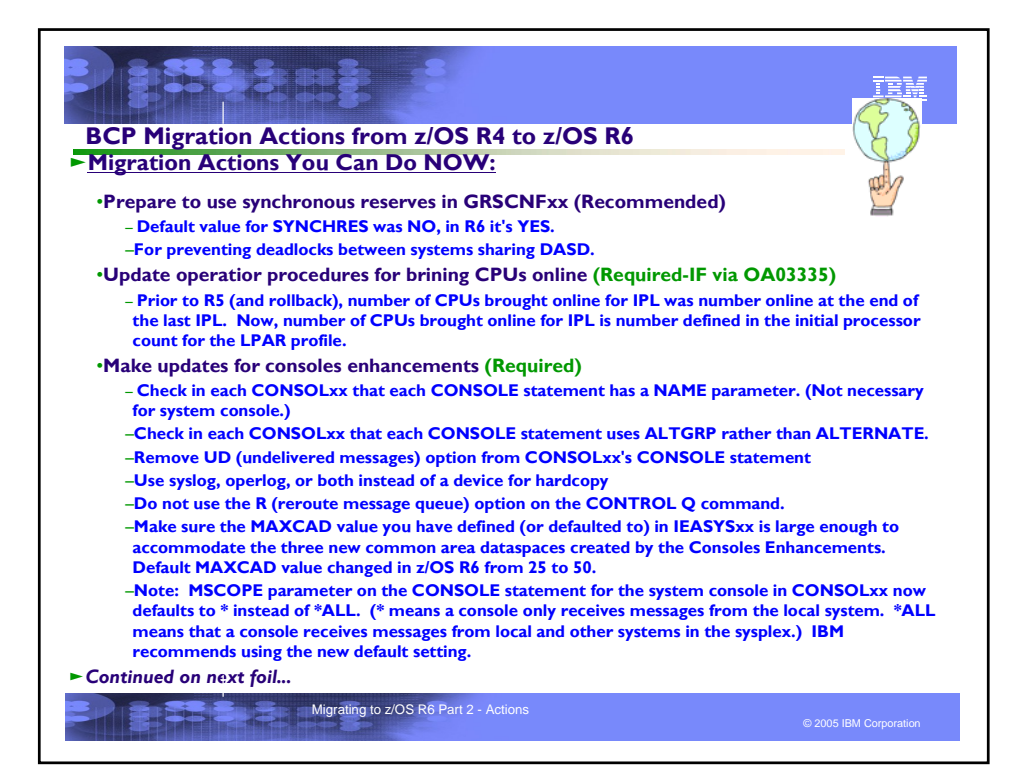

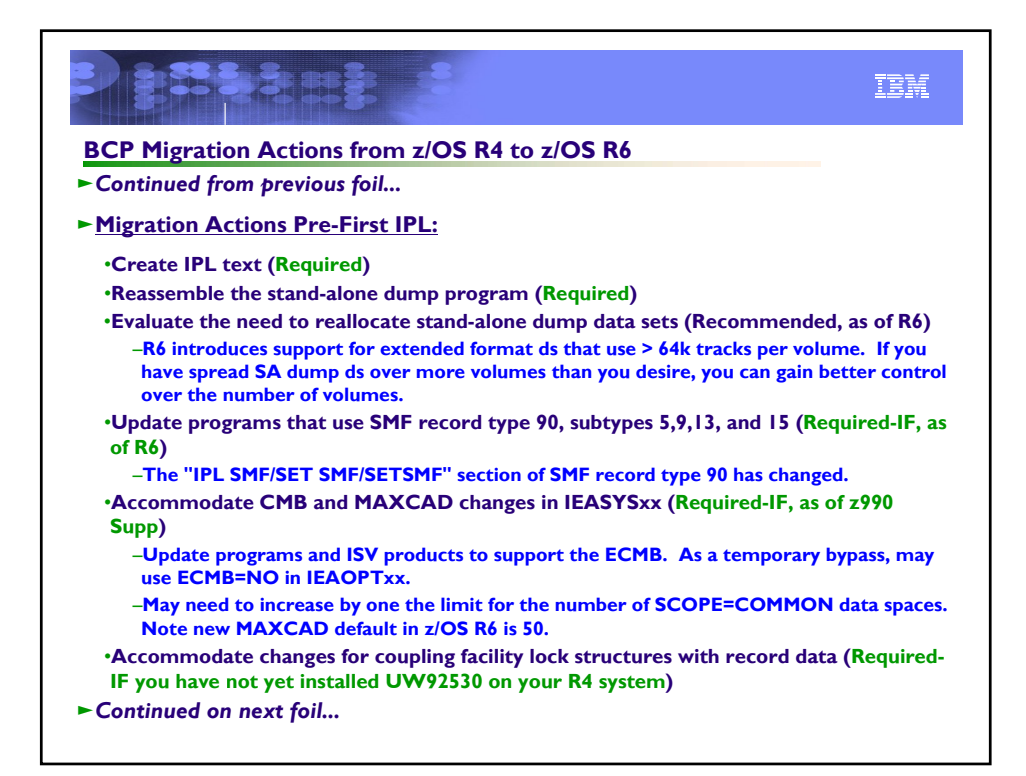

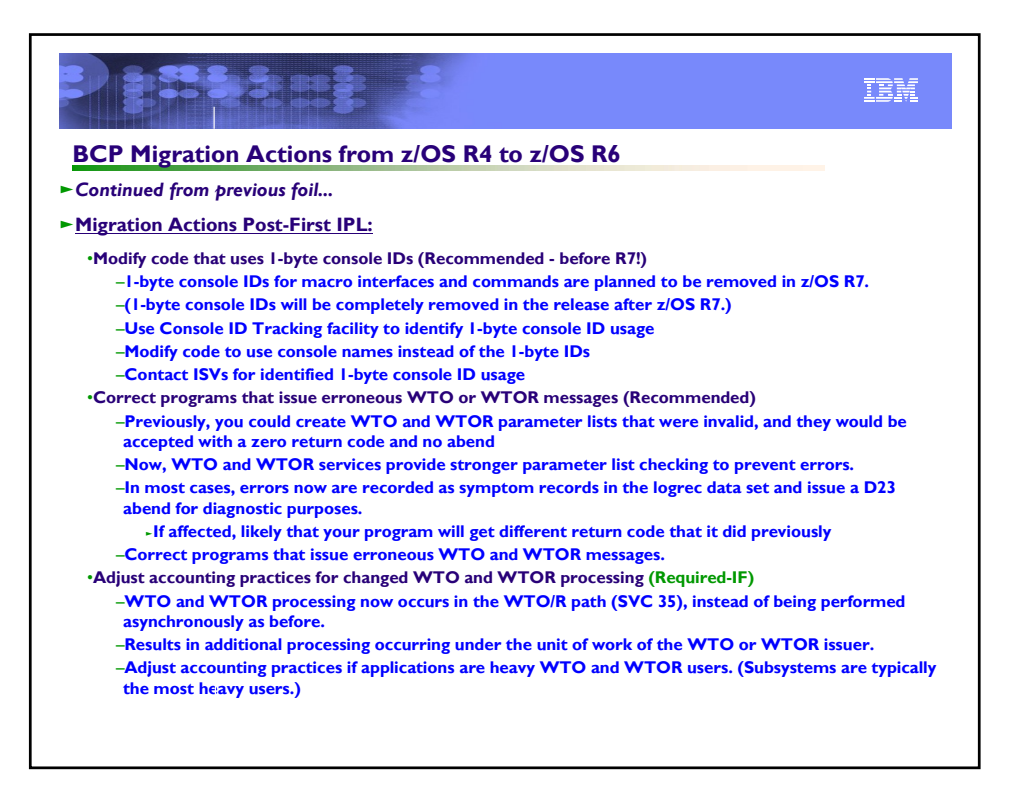

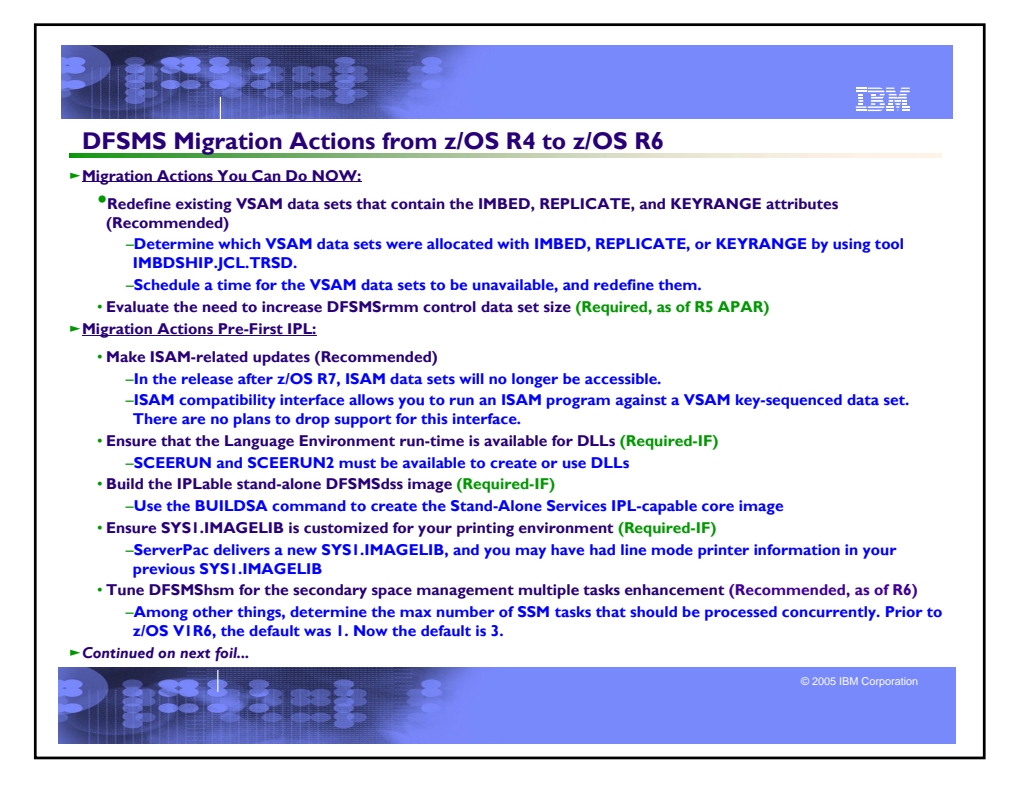

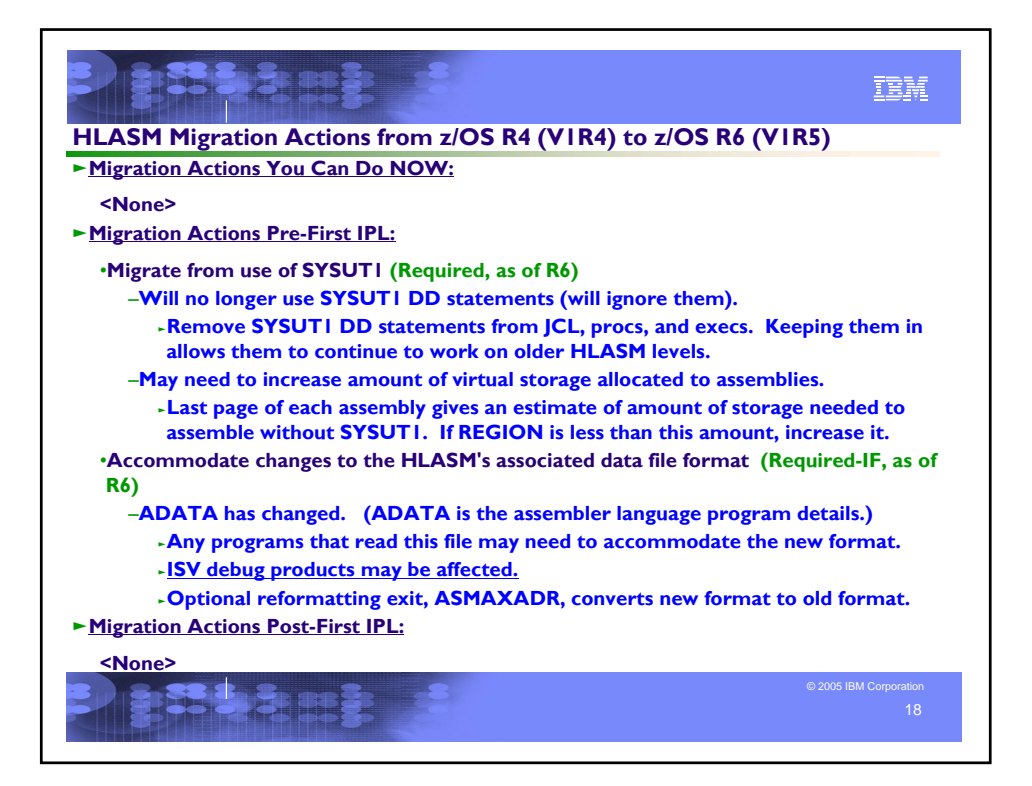

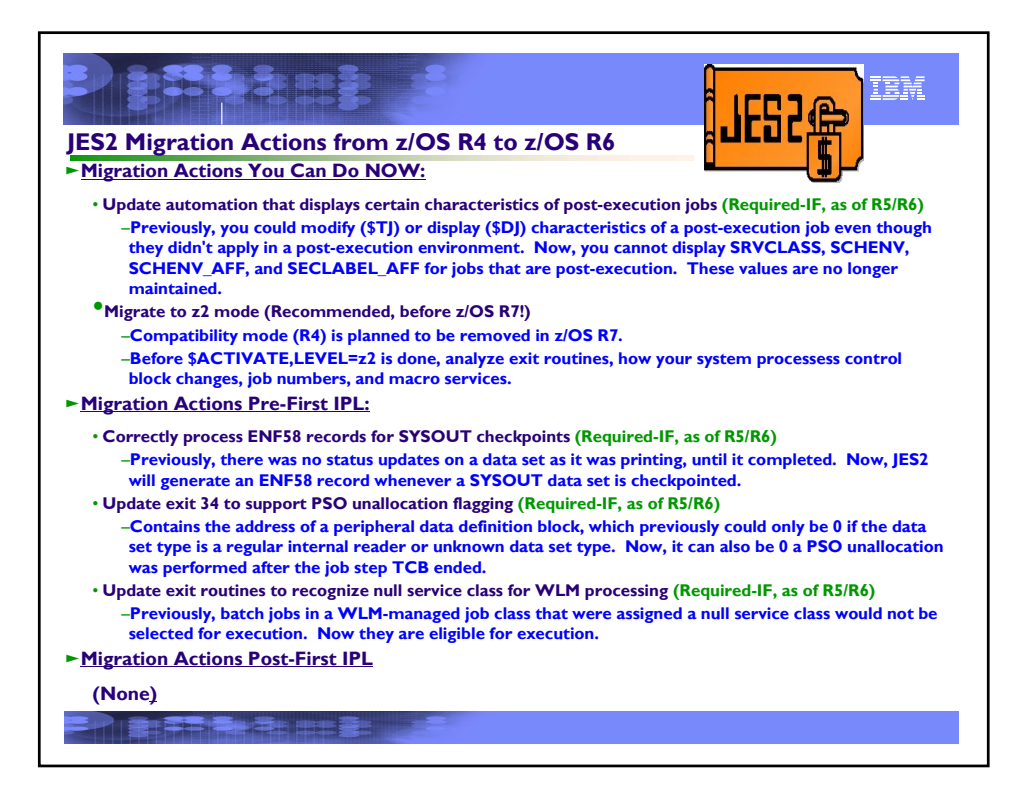

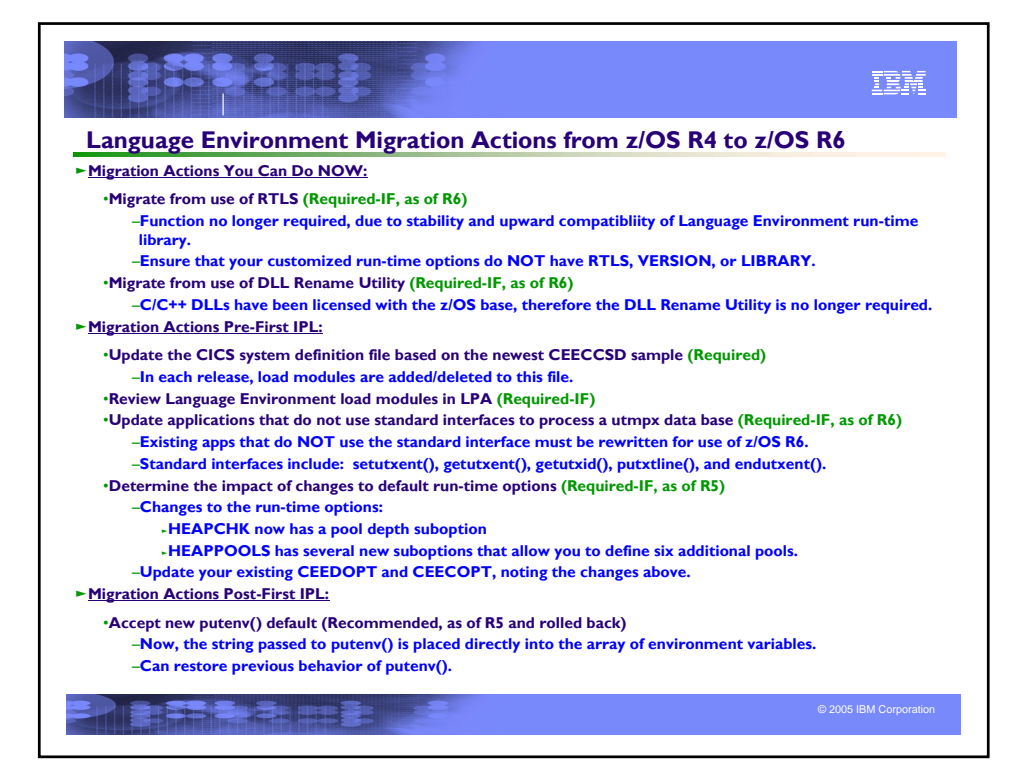

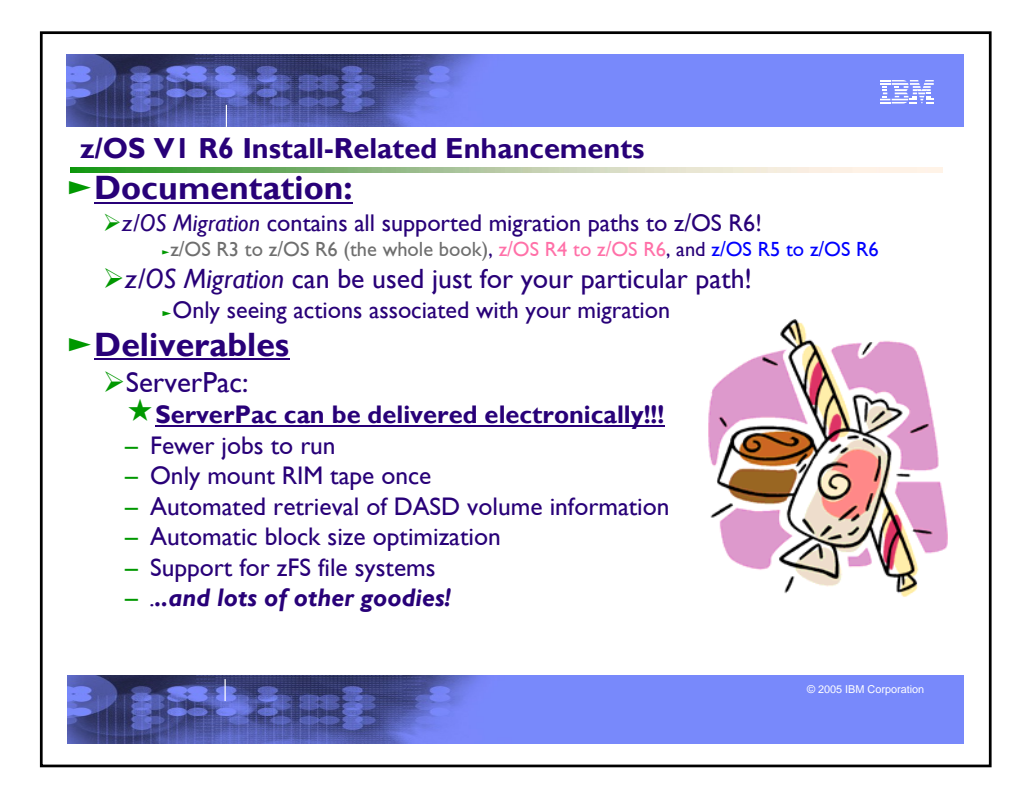

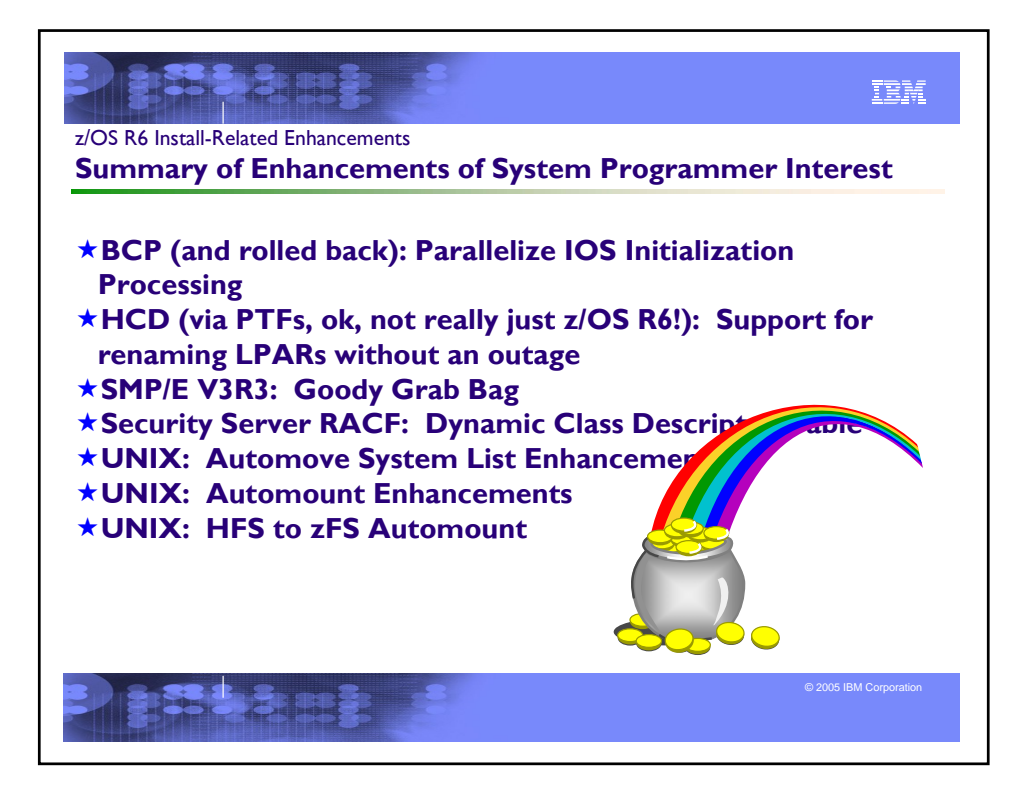

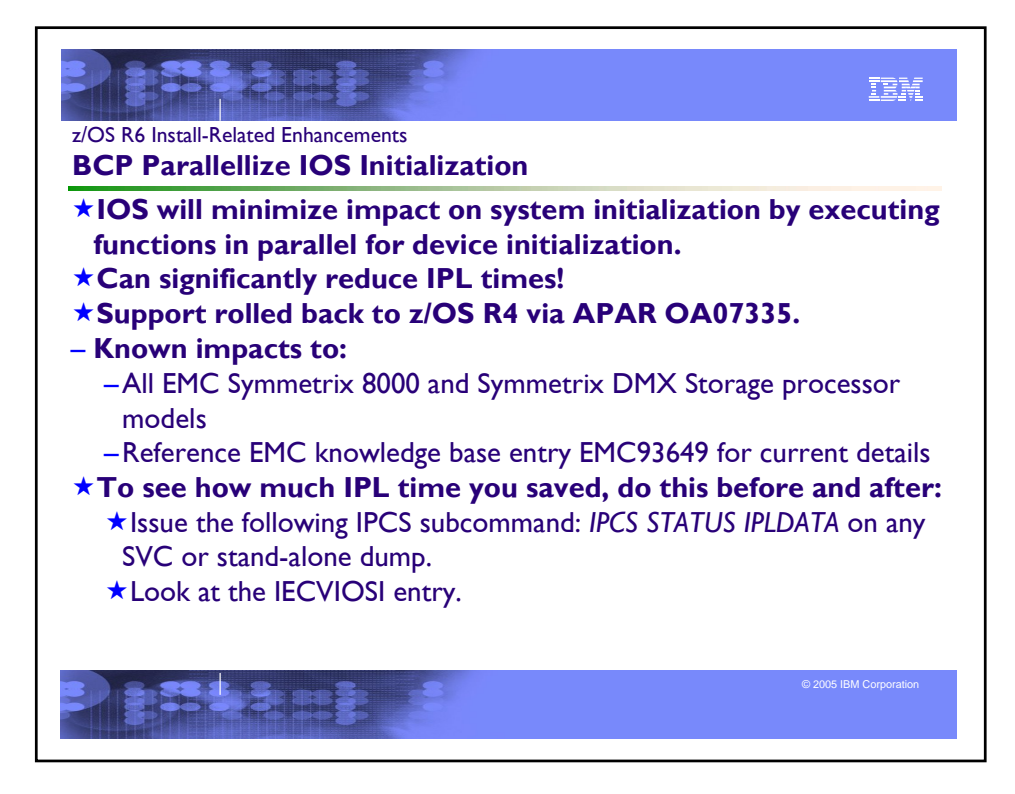

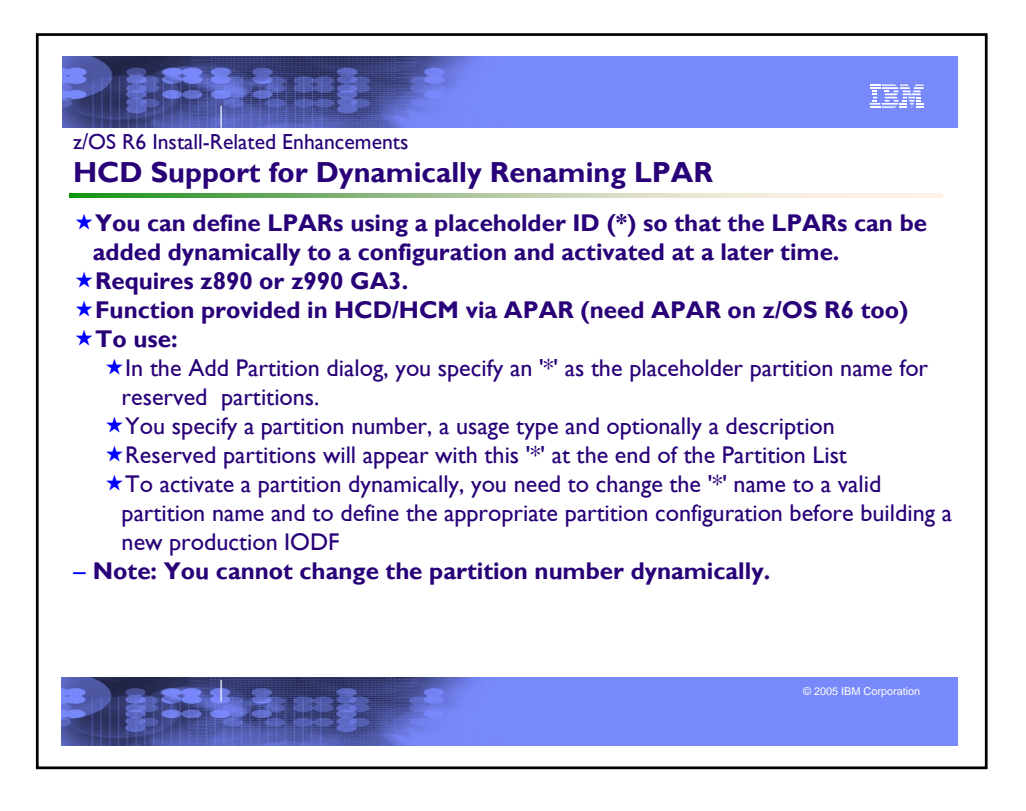

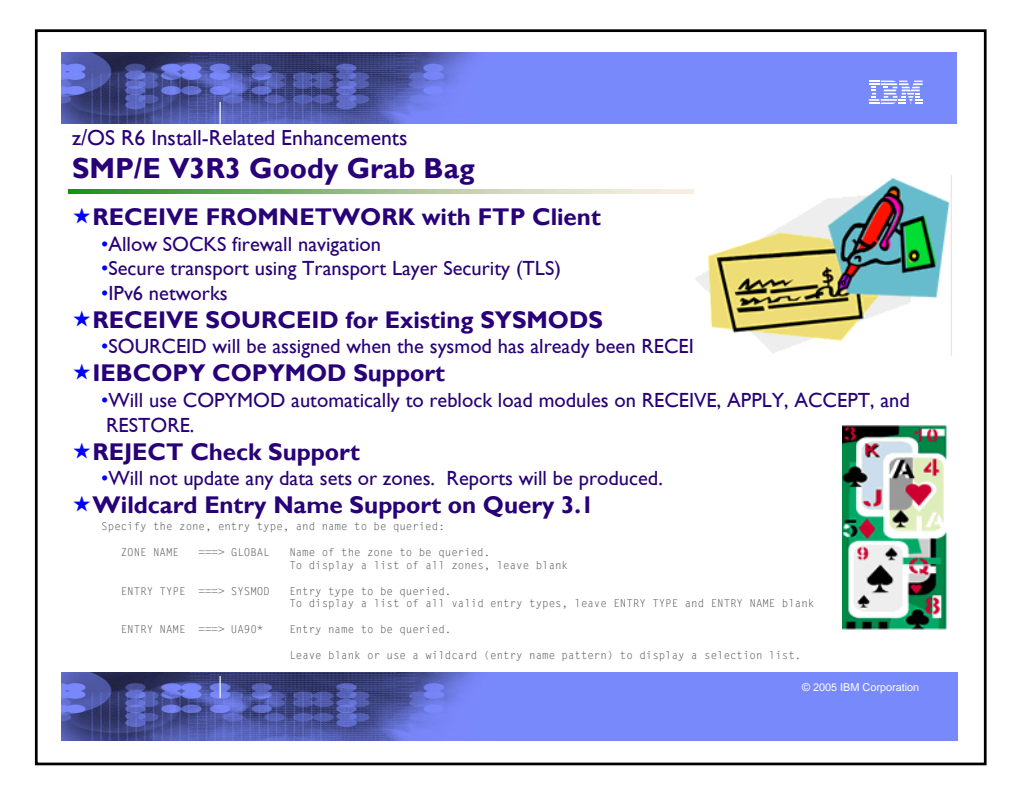

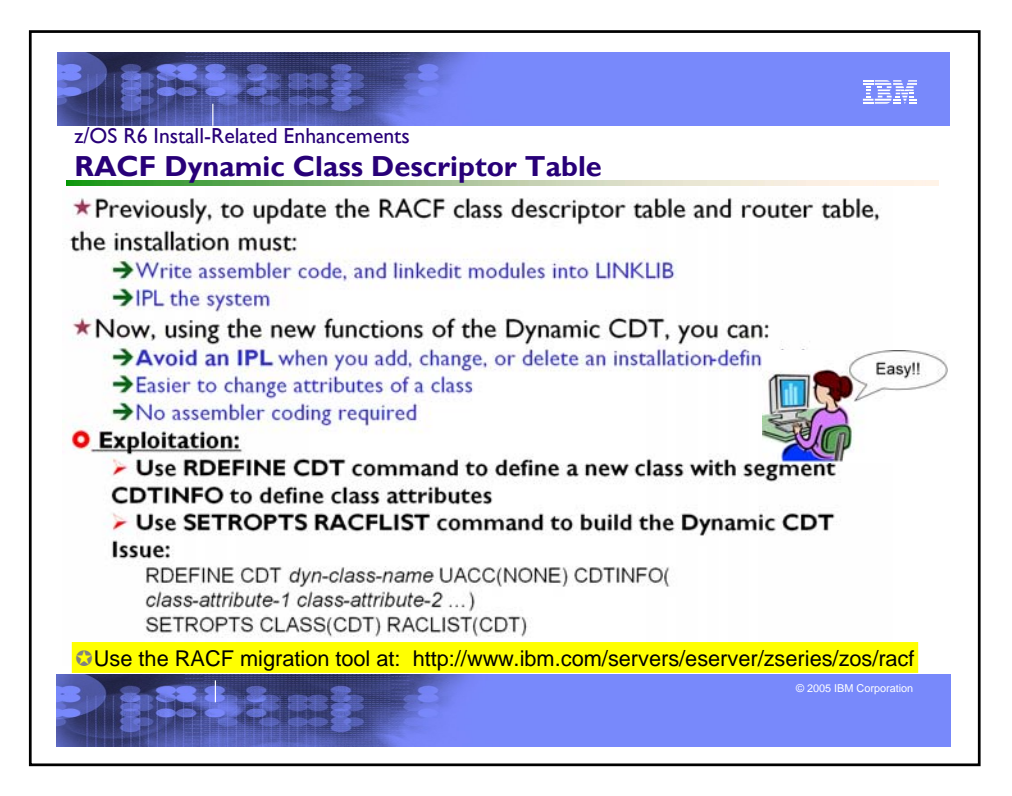

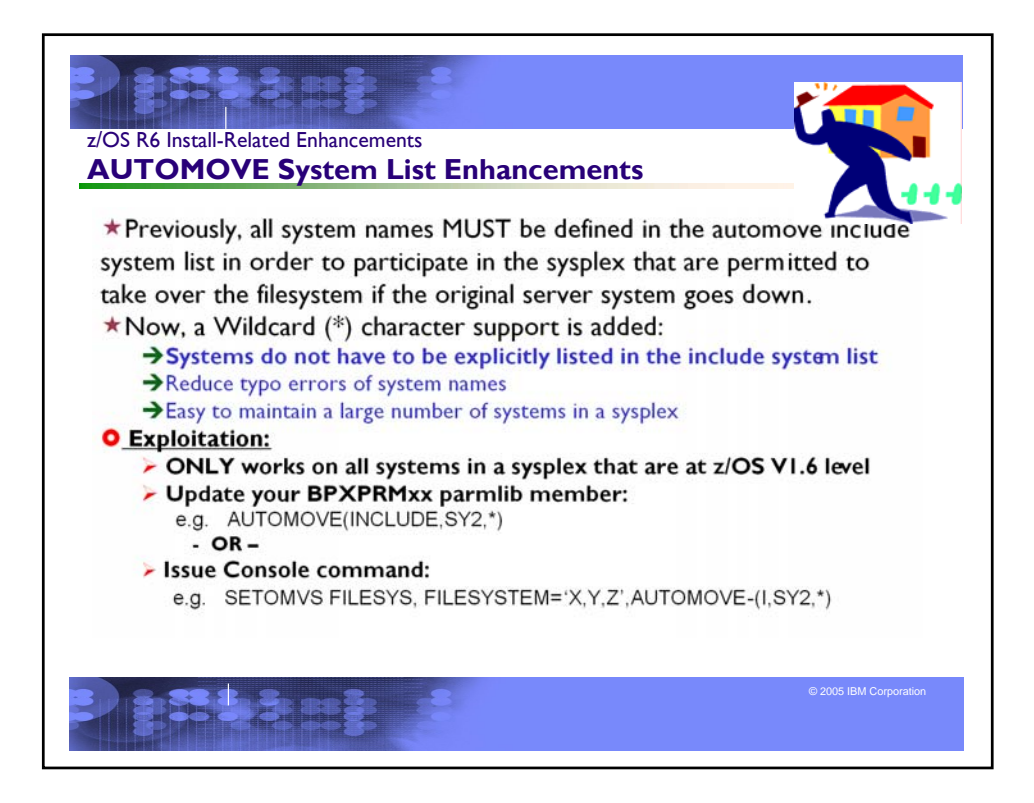

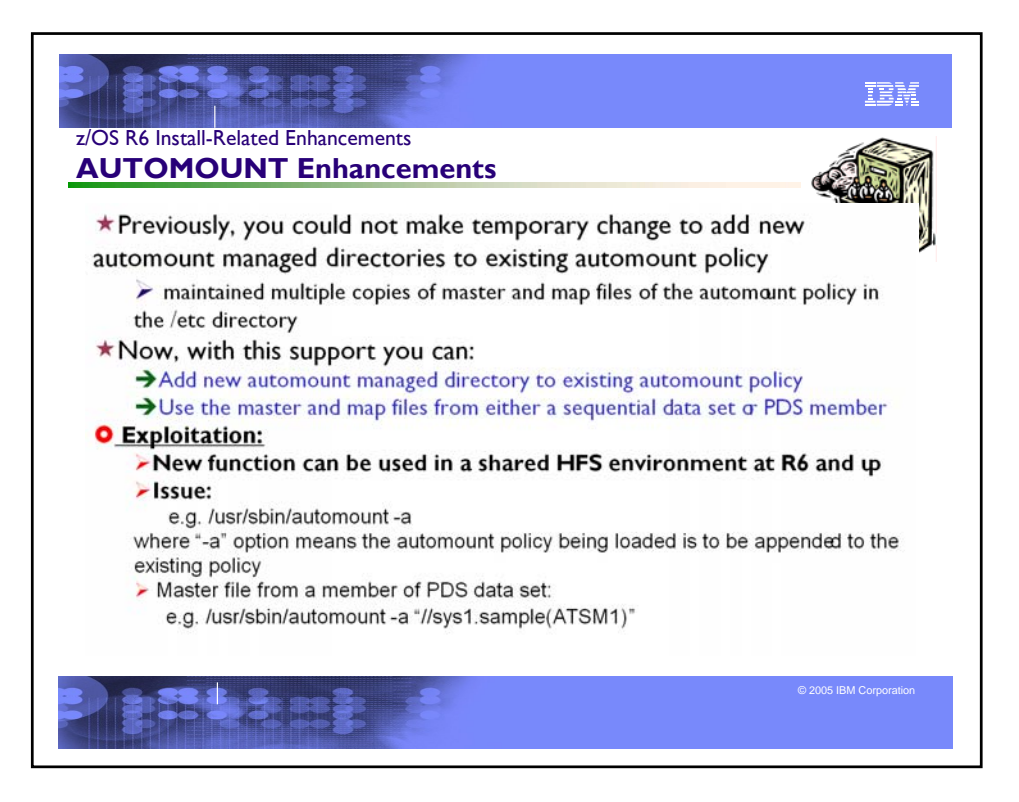

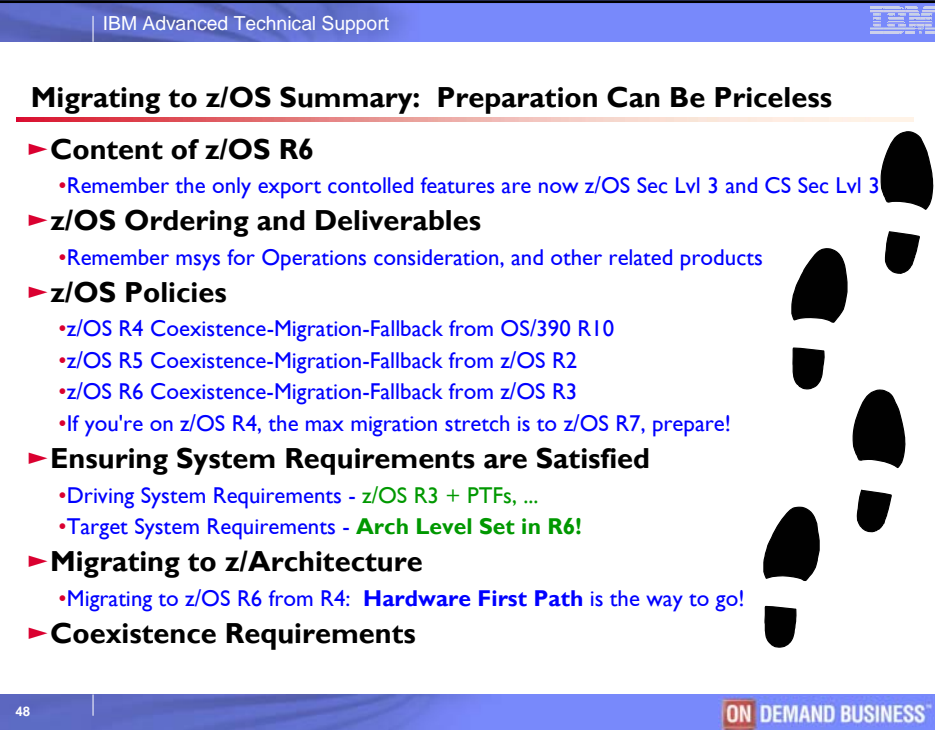

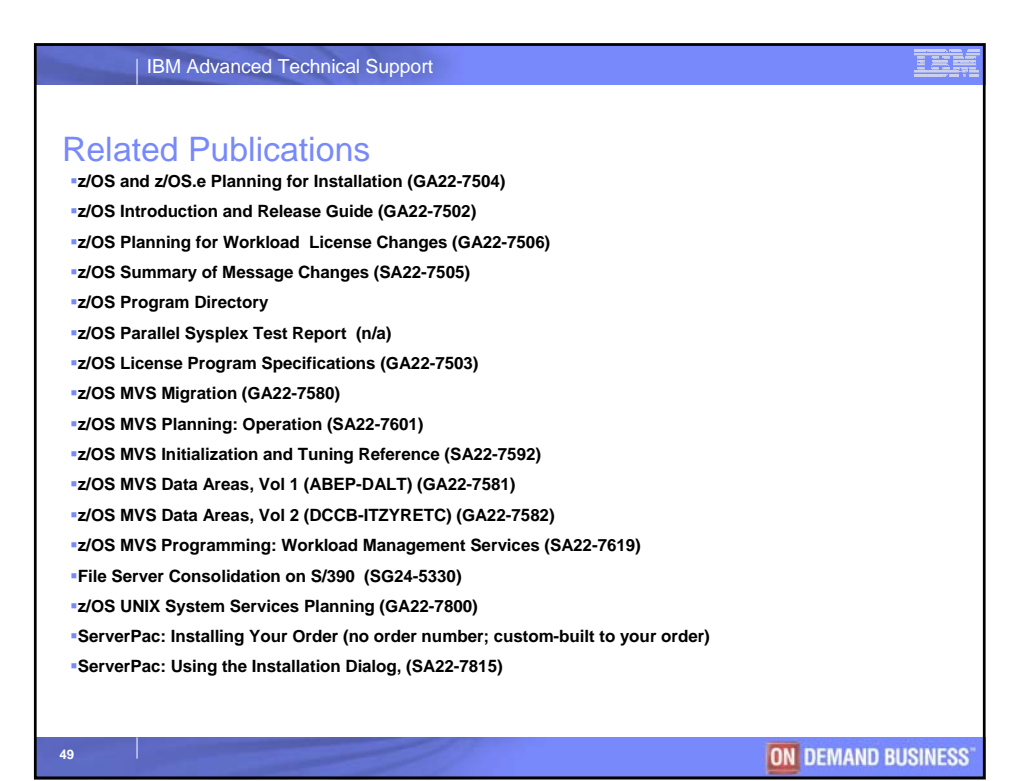

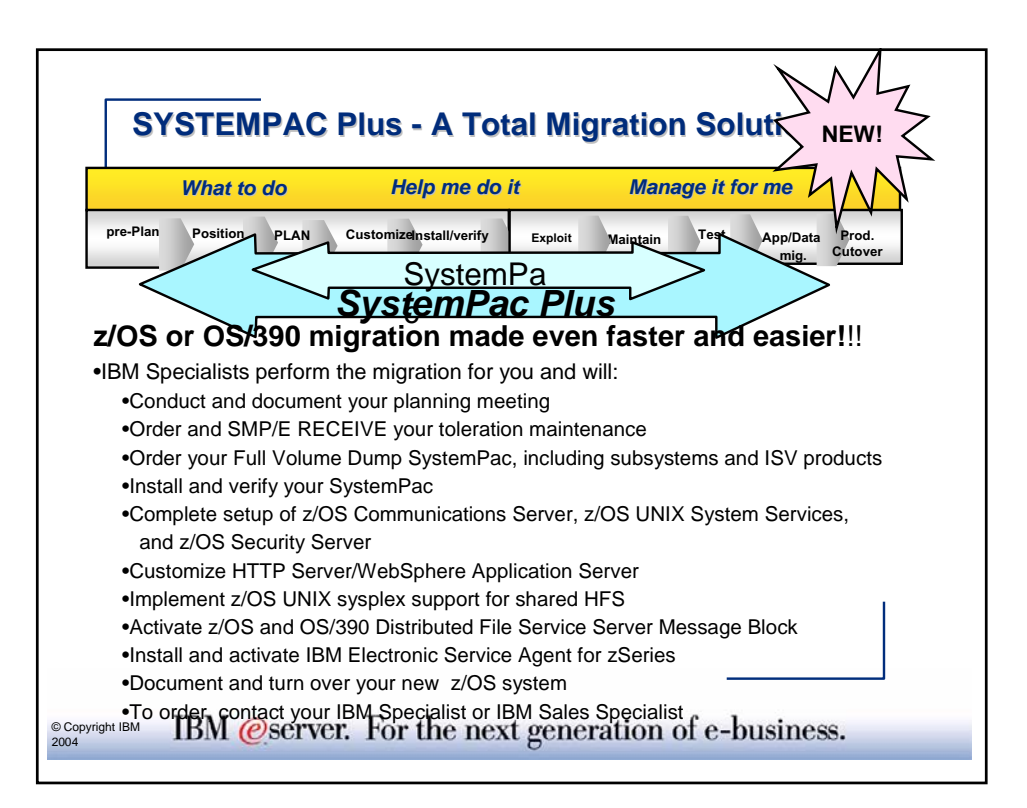

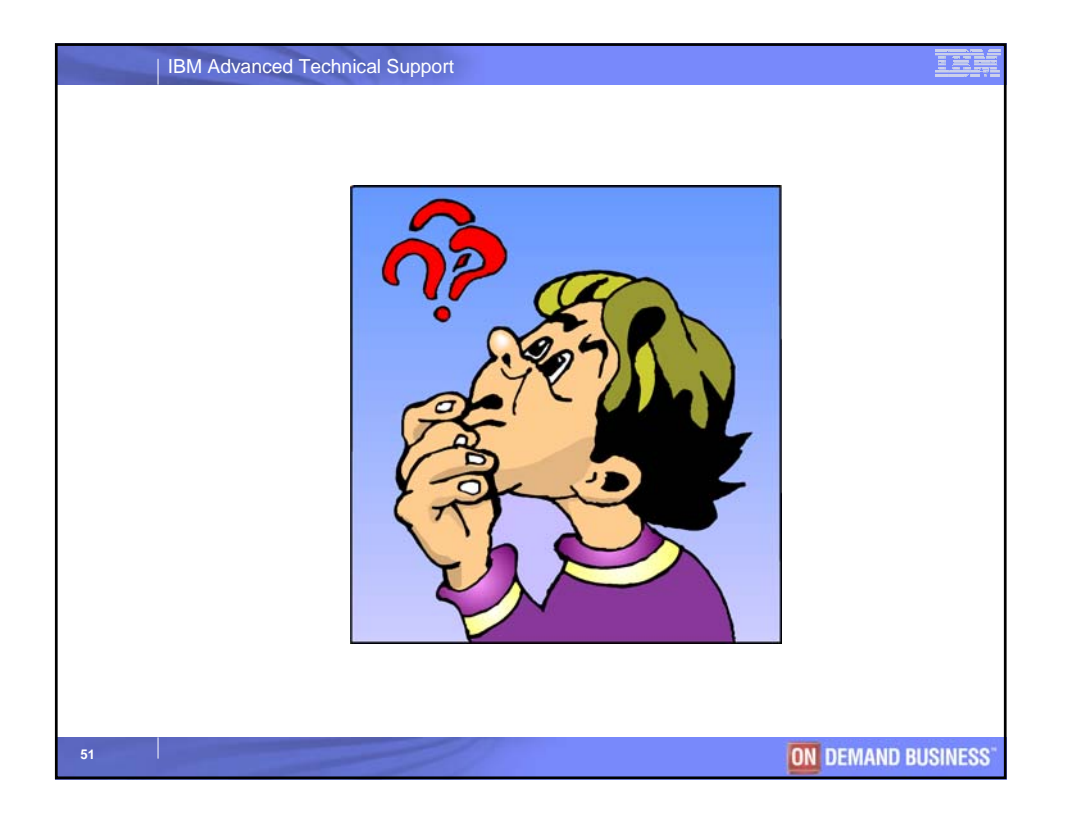